Министерство образования Республики Беларусь Учреждение образования «Белорусский государственный университет информатики и радиоэлектроники»

Кафедра радиоэлектронных средств

# **А.В. Будник, Е.В. Галузо, К.В. Андрухович**

# *ПЛАНИРОВАНИЕ ИЗМЕРИТЕЛЬНОГО ЭКСПЕРИМЕНТА И ОБРАБОТКА РЕЗУЛЬТАТОВ ИЗМЕРЕНИЙ*

Учебное пособие

для студентов специальности 54 01 01-02 «Метрология, стандартизация, сертификация (радиоэлектроника, информатика и связь)» дневной формы обучения **А.В. Будник, Е.В. Галузо, К.В. Андрухович**<br> *НЛАНИРОВАНИЕ ИЗМЕРИТЕЛЬНОГО ЭКСПЕРИМЕНТА*<br> *И ОБРАБОТКА РЕЗУЛЬТАТОВ ИЗМЕРЕНИЙ*<br>
Учебное пособие<br>
<u>для судентов стандартизация</u>, сертифультатизация (радиоэлектропита, информати

Минск 2003

Р е ц е н з е н т : технический директор НПО «Измерительные приборы» С.Н. Юрко

#### **Будник А.В.**

Б 90 Планирование измерительного эксперимента и обработка результатов измерений: Учеб. пособие для студ. спец. 54 01 01-02 «Метрология, стандартизация, сертификация (радиоэлектроника, информатика и связь)» дневной формы обучения / А.В. Будник, В.Е. Галузо, К.В. Андрухович. – Мн.: БГУИР, 2003. – 48 с.: ил. **Респения е на эстите в приборью С.Н. Юрко**<br> **Будник А.В.**<br> **Будник А.В.**<br> **Будник А.В.**<br> **БУИР — Планирование измерительного эксперимента и обработка резуль<br>
тов измерений: Учеб. пособие для, етуд. спец. 54 01 01-02 «Мет** 

ISBN 985-444-540-2.

В работе приведены основные понятия теории измерений, рассмотрены вопросы оценки погрешности прямых и косвенных измерений, а также даны основы теории планирования эксперимента.

Пособие может быть использовано студентами специальности «Метрология, стандартизация, сертификация» при изучении теоретического курса, выполнении лабораторно-практических занятий, курсовых и дипломных проектов.

> **УДК 621.317.7 (075.8) ББК 30.10 я 73**

© Будник А.В., Галузо Е.В, Андрухович К.В, 2003

**ISBN** 985-444-540-2

# **СОДЕРЖАНИЕ**

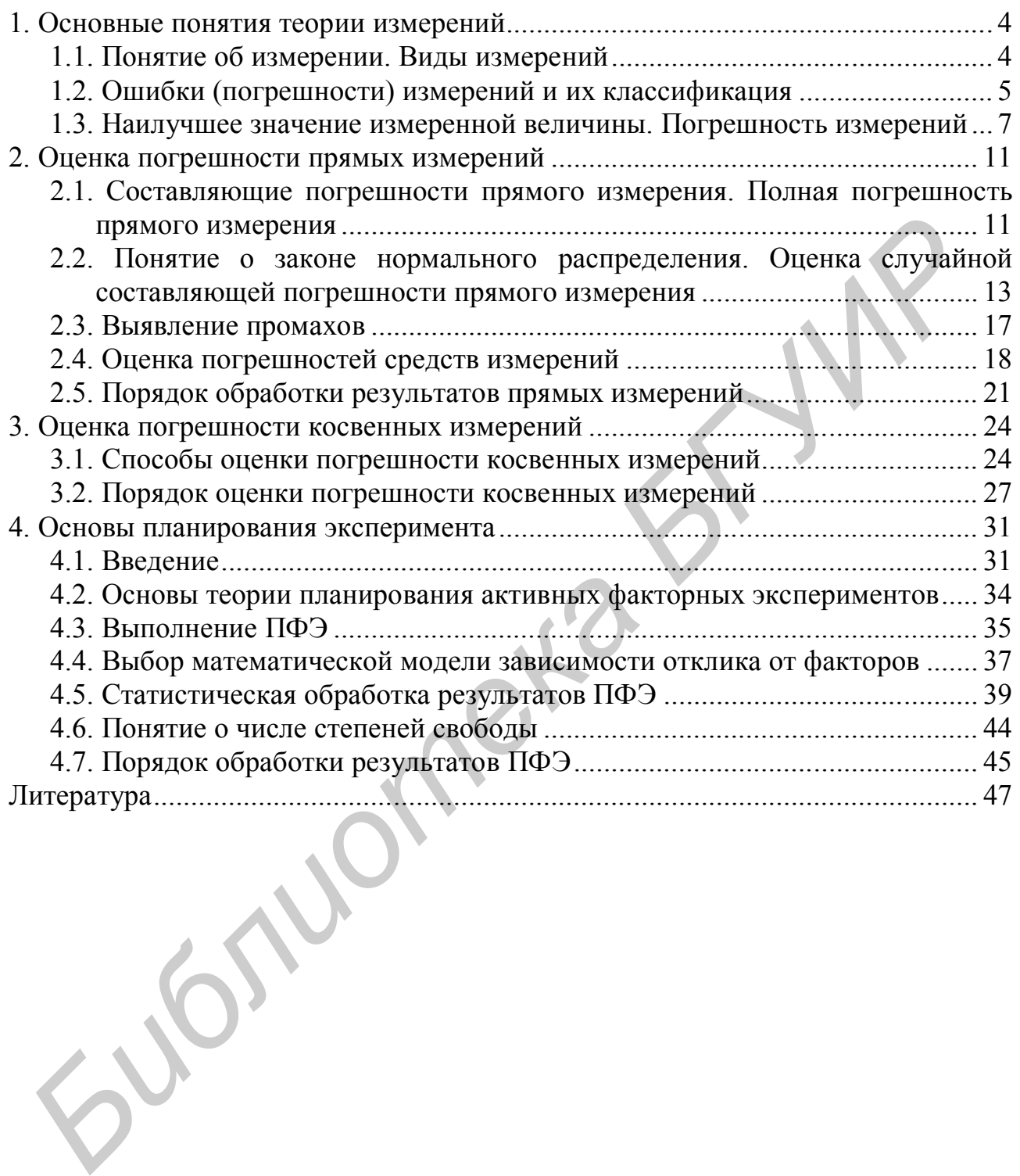

# 1. ОСНОВНЫЕ ПОНЯТИЯ ТЕОРИИ ИЗМЕРЕНИЙ

## 1.1. Понятие об измерении. Виды измерений

Определим базовые понятия.

Измерение - процесс получения опытным путем числового соотношения между измеряемой величиной, характеризующей некоторый объект или явление, и некоторым ее значением, принятым за единицу измерения.

Единица измерения физической величины - величина, которой по определению присвоено числовое значение, равное единице.

Значение физической величины - оценка физической величины в виде некоторого числа принятых для нее единиц измерения.

Прямыми называют измерения, при которых значение искомой физической величины находится непосредственно из опыта с помощью специальных технических средств (мер, измерительных приборов и т.п.). Например, измерение длины прямоугольной крышки стола рулеткой является прямым измерениe<sub>M</sub>

Косвенными называют измерения, результат которых получается на основе прямых измерений ряда величин  $X_1, X_2, ..., X_m$ , связанных с искомой величиной Y известной функциональной зависимостью

$$
Y = f(X_1, X_2, \dots, X_m). \tag{1.1}
$$

Например, для определения площади s прямоугольной крышки стола можно осуществить прямые измерения ее длины а и ширины b, а затем вычислить искомую площадь s по формуле  $s = ab$ .

К косвенным измерениям прибегают в случаях, когда прямые измерения невозможны, чрезмерно сложны или не обеспечивают необходимой точности и належности результата.

Методика измерений - совокупность приемов использования средств измерения, подготовки объекта к измерениям и условий измерения. Она обеспечивает неизменность состояний объекта и средств измерения в процессе измерения (насколько это возможно или целесообразно в каждом конкретном случае). В частности, в ряде случаев очень важно минимизировать взаимное влияние измеряемого объекта и средства измерения.

## КОНТРОЛЬНЫЕ ВОПРОСЫ

1.1.1. Что называется измерением?

1.1.2. Что называется единицей измерения?

1.1.3. Что называется значением физической величины?

1.1.4. Раскройте сущность прямых и косвенных измерений. В каких случаях косвенные измерения предпочтительнее, чем прямые?

1.1.5. Для чего нужна методика измерений?

#### КОНТРОЛЬНЫЕ ЗАДАЧИ

1.1.1. Какой величиной всегда является результат любых измерений: дискретной или непрерывной? Чем это обусловлено?

1.1.2. Почему, на ваш взгляд, косвенное измерение площади прямоугольной крышки стола предпочтительнее, чем прямое?

1.1.3. Метровой линейкой измеряется расстояние между шторами, висящими на окнах одной и той же стены, причем искомое расстояние заведомо больше чем 1 м.

а) Определите, является ли данное измерение прямым или косвенным.

б) В случае признания данного измерения косвенным укажите, по результатам каких измерений и с помощью какой зависимости рассчитывается искомое расстояние.

в) Какой, на ваш взгляд, должна быть методика данного измерения?

## 1.2. Ошибки (погрешности) измерений и их классификация

При измерении любой физической величины, как бы тщательно мы не выполняли измерения, принципиально невозможно получить ее истинное значение, т.е. свободный от искажений результат. Величина этих искажений и причины их проявления обусловлены разнообразными факторами, например, несовершенством методики и средств измерений, непостоянством условий измерений из-за наличия случайных помех, индивидуальными способностями экспериментатора и др.

Ошибка (погрешность) измерения - это отклонение результата измерения от истинного значения измеряемой величины, вызванное искажениями, которые имеют место при любом измерении.

В зависимости от источника возникновения различают 2 вида погрешностей:

методические - порождаются несовершенством методики измерения:

приборные (инструментальные) - обусловлены несовершенством технических средств, используемых при измерении.

По характеру проявления ошибки принято делить на 3 вида: систематические, случайные и грубые (промахи).

Систематические ошибки - это ошибки, величина и знак которых остаются постоянными или закономерно изменяются при повторных измерениях одной и той же величины.

Источниками систематических ошибок, как правило, являются упомянутые выше методические и инструментальные погрешности.

Примерами методических ошибок, имеющих систематический характер, могут служить:

- отклонения объекта, подвергаемого измерению, от принятой идеальной модели;

- использование упрощающих предположений и приближенных формул при описании физических явлений и расчетах результатов косвенных измерений.

Так, в учебно-исследовательских работах часто пренебрегают силами трения, растяжения и массой нитей, сопротивлением соединительных проводов и контактов при измерениях физических величин с помощью электрических цепей.

Примерами инструментальных ошибок систематического характера являются ошибки, обусловленные:

- несовпадением исходного положения указателя с нулевой отметкой шкалы прибора;

- несоответствием условий эксплуатации прибора нормальным;

- несоответствием действительного значения меры, с помощью которой выполняются измерения, ее номинальному значению;

- погрешностями в изготовлении шкал приборов и др.

При выполнении измерений необходимо иметь в виду, что систематические погрешности способны существенно исказить результат измерения и не могут быть уменьшены путем увеличения числа повторных измерений. Уменьшить систематические погрешности можно путем введения поправок к результату измерения. Поправки можно вычислить в том случае, если выявлено существование систематических погрешностей, вскрыты их действительные причины, известны закономерности, определяющие их значение. Поэтому прежде чем приступать к измерению, необходимо выяснить все возможные источники систематических погрешностей и принять меры к их устранению или определению. Полностью исключить систематические ошибки практически невозможно.

Случайные ошибки - это ошибки, величина и знак которых изменяются случайно при повторных измерениях одной и той же величины. Факторы, вызывающие появление случайных ошибок, проявляются неодинаково при различных повторных измерениях. В силу случайного характера их проявления оказать на них целенаправленное воздействие невозможно. Однако с помощью теории вероятностей и методов статистики случайные погрешности измерений могут быть количественно определены и охарактеризованы в их совокупности, причем тем надежнее, чем больше раз проводились измерения.

Грубые ошибки (промахи) - это погрешности измерения, значительно превышающие по величине ожидаемую при данных условиях погрешность. Источниками грубых ошибок могут служить неправильные действия экспериментатора, резкое кратковременное нарушение условий измерений и др. Например, запись экспериментатором значения 31 вместо 81, снятие показаний вольтметра в момент резкого изменения напряжения в сети. Разработаны статистические критерии, с помощью которых выявляются промахи. Они могут быть выявлены также путем самоконтроля и повторных наблюдений. Очевидно, что измерения,

содержащие промахи, должны исключаться из рассмотрения как не заслуживающие доверия.

#### КОНТРОЛЬНЫЕ ВОПРОСЫ

1.2.1. Что такое погрешность измерения?

1.2.2. Какими бывают погрешности в зависимости от источника возникновения и что они собой представляют?

1.2.3. Какими бывают погрешности измерений по характеру проявления?

1.2.4. Что представляют собой систематические ошибки?

1.2.5. Приведите примеры методических и инструментальных ошибок, имеющих систематический характер.

1.2.6. Как изменяются значения систематических ошибок при увеличении числа измерений?

1.2.7. Назовите способы минимизации систематических ошибок. Возможно ли, на ваш взгляд, их полное устранение?

1.2.8. Что представляют собой случайные ошибки?

1.2.9. Охарактеризуйте факторы, приводящие к случайным ошибкам.

1.2.10. Назовите способы минимизации случайных ошибок.

1.2.11. Что представляют собой грубые ошибки (промахи)? Чем они обусловлены?

1.2.12. Приведите примеры грубых ошибок.

1.2.13. Назовите способы устранения грубых ошибок.

1.2.14. Как влияет на конечный результат измерения то измеренное значение, которое отнесено к грубым ошибкам?

#### КОНТРОЛЬНЫЕ ЗАДАЧИ

1.2.1. Задача 1.1.3 дополняется следующими условиями: линейка оказалась слегка погнутой и сквозняк постоянно кольшет шторы. Классифицируйте ошибки, которые дополнительно возникают при этом.

## 1.3. Наилучшее значение измеренной величины. Погрешность измерений

При измерении некоторой величины Х в качестве оценки погрешности удобнее всего было бы взять разность

$$
\delta X = X_{\text{H3M}} - X_{\text{HCT}},\tag{1.2}
$$

где  $X_{\text{max}}$  и  $X_{\text{acc}}$  – измеренное и истинное значения величины X соответственно. Но значение  $X_{\text{mcr}}$  в (1.2) неизвестно и, как упоминалось выше, принципиально не может быть определено.

Выход из создавшегося положения подсказывает анализ результатов простого опыта. Предположим, что мы измерили период колебаний математического маятника один раз и получили значение 2,3 с. В этом случае вопрос о величине погрешности измерения поставит нас в затруднительное положение. Предположим, что в результате повторного измерения получено значение периода 2.4 с. После этого, даже не вдаваясь в тонкости математической обработки результатов измерения и руководствуясь лишь здравым смыслом, можно сказать, что разность  $2.4 - 2.3 = 0.1$  с в какой-то степени характеризует величину ошибки измерения. Поэтому, чтобы определить значение погрешности, измерения надо повторить несколько раз, т.е. выполнить серию измерений.

Пусть серия измерений величины X состоит из n измерений, а  $X_i$  – значение этой величины, найденное в результате i-го измерения. Тогда согласно (1.2) отклонение результата i-го измерения от истинного значения величины Х составияет

$$
\delta X_i = X_i - X_{\text{ucr}}, \ i = 1, \ \dots, \ n. \tag{1.3}
$$

Сложив все равенства (1.3), имеем

$$
\sum_{i=l}^n \delta\!X_i = \sum_{i=l}^n X_i - nX_{\text{act}},
$$

откуда для Х<sub>ист</sub> получим

$$
X_{\text{ucr}} = \frac{1}{n} \sum_{i=1}^{n} X_i - \frac{1}{n} \sum_{i=1}^{n} \delta X_i = \overline{X} - \frac{1}{n} \sum_{i=1}^{n} \delta X_i,
$$
 (1.4)

где  $\overline{X}$  – среднее арифметическое отдельных измерений.

Опыт показывает, что при очень большом числе измерений n случайные отклонения  $\delta X_i$ , равные по величине, но противоположные по знаку, встречаются одинаково часто, причем малые отклонения случаются чаще, чем большие. Следовательно, при бесконечно большом числе измерений

$$
\lim_{n\to\infty}\frac{1}{n}\sum_{i=1}^n\delta X_i=0.
$$

В этом случае из формулы (1.4) следует

$$
\bar{X}_{\text{ucr}} = \bar{X} \,. \tag{1.5}
$$

На практике невозможно осушествить бесконечно большое число измерений, поэтому равенство (1.5) выполняется лишь приближенно. Однако в случае конечного числа измерений выражение (1.5) указывает на то, что в качестве наилучшего значения измеряемой величины Х следует взять среднее арифметическое  $\overline{X}$  результатов серии из n измерений, т.е.

$$
X_{\text{H\ddot{a}}\text{MJyq}} = \overline{X} = \frac{1}{n} \sum_{i=1}^{n} X_i \,. \tag{1.6}
$$

За оценку отклонения этого наилучшего значения от истинного разумно принять величину

$$
\Delta X = \max \{ |X_i - \overline{X}| \} = \max \{ |\Delta X_i| \}, \tag{1.7}
$$

которая представляет собой максимальное отклонение измеренного значения от наилучшего. Тогда результат измерений можно записать в следующем виде:

$$
X = \overline{X} \pm \Delta X. \tag{1.8}
$$

Эту запись следует понимать как неравенство

$$
\overline{X} - \Delta X \le X_{\text{ucx}} \le \overline{X} + \Delta X. \tag{1.9}
$$

Записанный результат означает, что при последующих измерениях величины Х мы должны получить значения, лежащие в интервале  $[\overline{X} - \Delta X; \overline{X} + \Delta X]$ , который называют доверительным интервалом. Но все ли последующие значения попадут в этот интервал? Если не все, то необходимо узнать, сколько из них попадет в этот интервал, а сколько - нет. Иными словами, необходимо узнать надежность результата (1.8), показывающую, с какой вероятностью вновь измеренное значение величины Х попадет в доверительный интервал.

Для этой цели в теории погрешностей вводится понятие доверительной **вероятности** а измеренного результата (термины «надежность» и «доверительная вероятность» обычно используются как синонимы). Например,  $\alpha = 0.92$ означает, что при последующих измерениях величины Х результаты 92 измерений из 100 должны попасть в доверительный интервал. При обработке результатов эксперимента доверительная вероятность задается экспериментатором. В большинстве учебно-исследовательских работ целесообразно задавать значение доверительной вероятности  $\alpha$ , равное 0,90-0,98. Нетрудно понять, что выбор значения доверительной вероятности будет оказывать влияние на ширину доверительного интервала. Так, большему значению надежности а должен соответствовать более широкий доверительный интервал.

Абсолютная погрешность измерения – величина  $\Delta X$ , равная полуширине доверительного интервала.

Относительная погрешность измерения рассчитывается по формуле

$$
\varepsilon = \Delta X / |\overline{X}| \cdot 100\%.
$$
 (1.10)

Она характеризует качество (точность) выполненных измерений независимо от значения измеренной величины. Обычно относительную погрешность выражают в процентах. Так,  $\varepsilon = 2\%$  означает, что абсолютная погрешность  $\Delta X$  составляет две сотых величины  $|\overline{X}|$ . Кроме наглядности, относительная погрешность обладает теми преимуществами, что является безразмерной величиной и в ряде случаев оказывается более удобной при расчетах погрешностей косвенных величин, чем абсолютная погрешность.

#### КОНТРОЛЬНЫЕ ВОПРОСЫ

1.3.1. Что необходимо, чтобы оценить погрешность измерения?

1.3.2. Что целесообразно принять в качестве оценки отклонения наилучшего значения от истинного?

1.3.3. Как следует понимать запись  $X = \overline{X} \pm \Delta X$ ? Запишите ее в виде эквивалентного неравенства.

1.3.4. Что такое доверительный интервал?

1.3.5. Каков смысл доверительной вероятности?

1.3.6. Как изменится доверительный интервал с увеличением его доверительной вероятности?

1.3.7. Чему равна абсолютная погрешность результата измерений? В каких единицах она выражается?

1.3.8. Чему равна относительная погрешность результата измерений? В каких единицах она выражается?

1.3.9. В чем заключаются удобства применения относительной погрешности по сравнению с абсолютной?

#### КОНТРОЛЬНЫЕ ЗАДАЧИ

1.3.1. Покажите математически, что наилучшим значением измеряемой величины является ее среднее значение.

1.3.2. При каких условиях, на ваш взгляд, теоретически возможно получение абсолютно точного (без искажений) результата измерения?

1.3.3. Каким должен быть доверительный интервал, доверительная вероятность которого равна 1 и 0?

1.3.4. Проведена серия из  $n = 3$  измерений, получены следующие результаты:  $X_1 = 10v - 2$ ,  $X_2 = 10v + 2$ ,  $X_3 = 10v + 3$  (v – номер варианта, задается преподавателем). Рассчитайте:

а) наилучшее значение результата измерения;

б) отклонения от него для каждого измерения;

в) абсолютную погрешность измерения;

г) относительную погрешность измерения.

Нанесите на числовую прямую значения "а"- "в" и обозначьте на ней доверительный интервал. Запишите результат измерения в виде (1.8) и (1.9). Образец оформления решения задачи приведен рис. 1.1 для варианта  $v = 0$ .

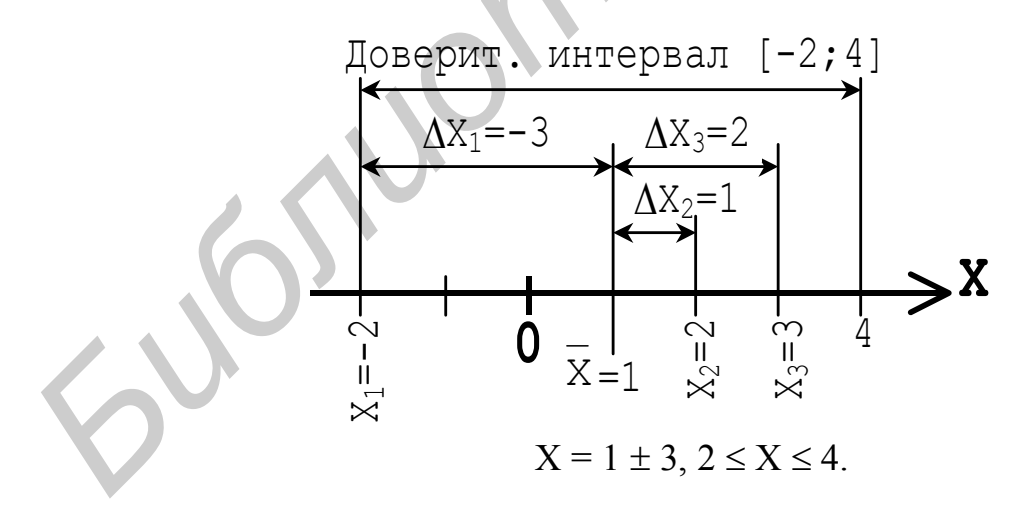

Рис. 1.1. Условие задачи для варианта  $v = 0$ 

Peщение:  $\overline{X} = (-2 + 2 + 3)/3 = 1$ ,  $\Delta X = \max\{-3\}, \{1\}, \{2\}\} = 3$ ,  $\varepsilon = 3/11 \cdot 100\% =$  $=$  300%.

# 2. ОЦЕНКА ПОГРЕШНОСТИ ПРЯМЫХ ИЗМЕРЕНИЙ

## 2.1. Составляющие погрешности прямого измерения. Полная погрешность прямого измерения

При оценке погрешности прямого измерения можно выделить следующие этапы:

- определение и учет поправок, связанных с наличием систематических ошибок:

- определение погрешностей средств измерения;
- вычисление случайной погрешности:
- выявление промахов;
- определение полной погрешности прямого измерения.

Как уже отмечалось выше, промахи всегда исключаются из рассмотрения. Поэтому в тех случаях, когда систематические ошибки, порождаемые известными причинами, устранены, вклад в значение полной погрешности прямого измерения  $\Delta X$  определяется величиной случайной погрешности  $\Delta X_{cr}$  и величиной приборной погрешности средств измерения  $\Delta X_{\text{m}}$ . Величины  $\Delta X_{\text{cm}}$  и  $\Delta X_{\text{m}}$ , которые обычно называют составляющими погрешности прямого измерения, обусловлены независимыми причинами.

В теории вероятностей показано, что в случае независимых составляющих полная погрешность прямого измерения ДХ может быть вычислена по формуле

$$
\Delta X = \sqrt{\Delta X^2_{\text{c}_{\text{II}}} + \Delta X^2_{\text{np}}} \,. \tag{2.1}
$$

На рис. 2.1 приведена геометрическая интерпретация правила вычисления полной погрешности  $\Delta X$  по формуле (2.1). Очевидное неравенство

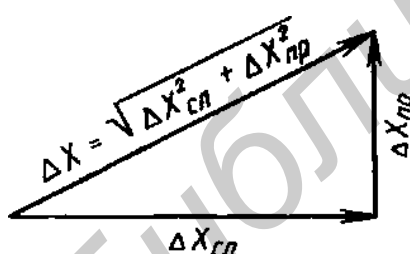

Рис. 2.1. Геометрическая интерпретация правила вычисления полной погрешности

$$
\Delta X = \sqrt{\Delta X^2_{\text{c}} + \Delta X^2_{\text{np}}} < \Delta X_{\text{c}} + \Delta X_{\text{np}}
$$

которому удовлетворяют стороны треугольника, показывает, что при вычислениях по формуле (2.1) мы всегда будем получать результат меньше, чем при непосредственном сложении составляющих погрешности. Это обстоятельство отражает возможность учитывать в выражении (2.1) то, что при независимых источниках ошибок переоценка первого слагаемого  $\Delta X_{c}$  может в какой-то мере быть компенсирована недооценкой второго слагаемого  $\Delta X_{nn}$  и наоборот.

Формула, аналогичная (2.1), имеет место и для относительной погрешно-

$$
\mathcal{E} = \sqrt{\mathcal{E}^2_{\text{c}} + \mathcal{E}^2_{\text{mp}}}. \tag{2.2}
$$

При вычислении всех суммируемых погрешностей доверительная вероятность а каждого слагаемого выбирается одинаковой. Такой же она будет и для полной погрешности.

Отметим, что если одно из слагаемых в формуле (2.1) или (2.2) в три и более раз меньше второго, то оно практически ничего не добавляет в результат и, следовательно, может быть отброшено. Отсюда, в частности, следует, что если в результате 2-3 контрольных измерений получены одинаковые значения, то случайная составляющая погрешности пренебрежимо мала и погрешность результата определяется только погрешностью средств измерения. Следует понимать, что если при повторении измерений получаются одинаковые числовые значения, то это указывает не на отсутствие случайных погрешностей, а на недостаточную точность и чувствительность метода или средства измере- $\mu\mu\tilde{\mu}$ .

#### КОНТРОЛЬНЫЕ ВОПРОСЫ

2.1.1. В какой последовательности следует оценивать погрешность прямого измерения?

2.1.2. Из каких составляющих состоит погрешность прямого измерения?

2.1.3. Каким способом следует находить полную погрешность прямого измерения: как обычную сумму или как среднеквадратическую? Обоснуйте ваш выбор со ссылкой на геометрическую интерпретацию среднеквадратического сложения погрешностей.

2.1.4. Как должны соотноситься между собой доверительные вероятности полной погрешности прямого измерения и ее составляющих?

## КОНТРОЛЬНЫЕ ЗАДАЧИ

2.1.1. Дайте геометрическую интерпретацию сложения погрешностей как обычной суммы.

2.1.2. Выведите формулу среднеквадратического сложения относительных погрешностей (2.2) из формулы (2.1). Указание: обе части формулы (2.1) следует разделить на  $\overline{X}$ .

2.1.3. Покажите математически, что если одна из составляющих полной погрешности в три и более раз меньше второй, то она практически ничего не добавляет в полную погрешность и, следовательно, может быть отброшена. *Указание:* пусть, например,  $\varepsilon_{cr} = \varepsilon_{\text{m}}/3$ ; следует выразить полную погрешность  $\varepsilon = \sqrt{(\varepsilon_{\text{m}}/3)^2 + \varepsilon_{\text{np}}^2}$  через  $\varepsilon_{\text{np}}$  и сопоставить полученное значение с  $\varepsilon_{\text{np}}$ (разница составит около 5%).

## 2.2. Понятие о законе нормального распределения. Оценка случайной составляющей погрешности прямого измерения

Будем считать, что в процессе измерения некоторой величины Х влияние систематических ошибок сведено до пренебрежимо малого уровня, а имеющие место отклонения  $\Delta X_i$ , обусловленные случайными ошибками, много меньше измеряемой величины.

В этом случае наиболее полную оценку случайной составляющей  $\Delta X_{cr}$ погрешности прямого измерения дают статистические методы, основанные на законе нормального распределения случайных величин, предложенном немецким математиком Гауссом. Исходной точкой для введения нормального распределения являются аксиомы Гаусса о равновероятном характере отклонений в разные стороны и существенном преимуществе малых отклонений по сравнению с большими.

Закон нормального распределения, описывающий предельное распределение результатов бесконечно большого числа измерений величины Х, истинное значение которой равно  $X_{\text{uc,}}$ , имеет вид

$$
f_{X_{\text{HCT}},y}(x) = \frac{1}{y\sqrt{2p}} \exp\left(-\frac{(X - X_{\text{HCT}})^2}{(2y2^2)}\right).
$$
 (2.3)

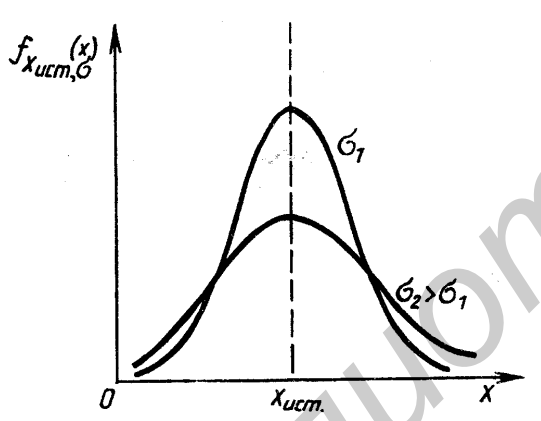

Рис. 2.2. График плотности вероятности нормального распрелеления

График плотности вероятности нормального распределения (2.3) изображен на рис. 2.2. Он представляет собой симметричную колоколообразную кривую (гауссову кривую), достигающую максимума при значении  $X = X_{\text{mcr}}$ . Вид этой кривой отражает содержание аксиом, положенных в основу нормального распределения. Параметры Хист и о, добавленные в качестве нижних индексов в обозначении функции (2.3), однозначно определяют положение максимума (центра) и форму гауссовой кривой. Точки перегиба гауссовой кривой, имеющие абсциссы  $X_{\text{uc-}} - \sigma$ 

и X<sub>ист</sub> + <del>о</del>, делят площадь криволинейной трапеции, ограниченной графиком функции (2.3) и осью абсцисс, на центральную и периферийную части (рис. 2.3). Доверительный интервал  $[X_{\text{uc}r} - \sigma; X_{\text{uc}r} + \sigma]$  шириной  $2\sigma$ , соответствующий центральной части, называют стандартным интервалом, а параметр <del>о</del> - *стандартным отклонением* нормального распределения.

При бесконечно большом числе измерений величины Х 68.3% измеренных значений должны попадать в стандартный интервал. При двукратном и трехкратном увеличении ширины стандартного интервала надежность измеренного результата подрастает до 95,4% и 99,7% соответственно (см. рис. 2.3).

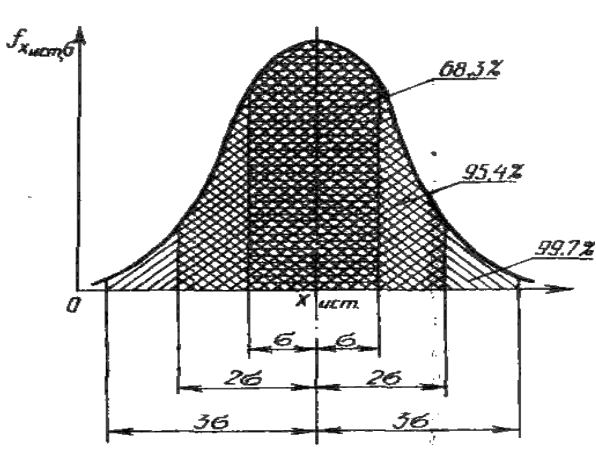

Рис. 2.3. Доверительные вероятности для интервалов различной ширины

То есть за пределы "трехкратного" интервала  $[X_{\text{ucr}} - 3\sigma; X_{\text{ucr}} + 3\sigma]$  попадает ничтожная доля (0,3%) всего числа измерений. В общем случае при заданной надежности о полуширина доверительного интервала

 $\Delta X_{\rm cr} = \lambda_{\alpha} \sigma$ ,  $(2.4)$ где  $\lambda_{\alpha}$  – числовой коэффициент, соответствующий выбранной надежности а выполненных измерений. Некоторые значения  $\lambda_{\alpha}$  приведены в табл. 2.1.

Таблина 2.1

#### Значения коэффициентов  $\lambda_{\alpha}$  для различных надежностей  $\alpha$

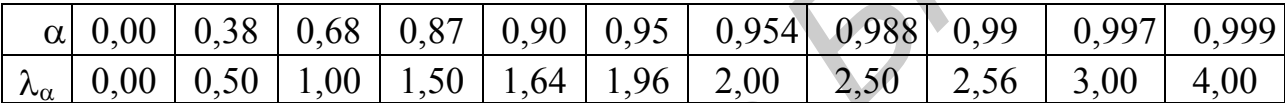

Формула (2.4) указывает, как в рамках нормального распределения можно в принципе оценить полуширину доверительного интервала  $\Delta X_{cr}$  при заданной надежности с. Напомним, что приведенные выше рассуждения справедливы при бесконечно большом числе измерений величины Х, истинное значение которой  $X_{\text{ucm}}$ .

Однако практическое применение изложенного метода наталкивается на две трудности: во-первых, нам неизвестно истинное значение измеряемой величины Х; во-вторых, в лабораторных условиях невозможно и нецелесообразно повторять измерения бесконечно большое число раз. Учет отмеченных обстоятельств приводит к необходимости некоторых изменений записанных соотношений, цель которых - возможность использования приведенного метода оценки  $\Delta X_{cr}$  в реальных ситуациях.

В теории погрешностей показано, что при выполнении n измерений в серии такие изменения сводятся к следующему:

1) истинное значение измеряемой величины Х необходимо заменить средним арифметическим измеренных значений

$$
\overline{X} = \frac{1}{n} \sum_{i=1}^{n} X_i ; \qquad (2.5)
$$

2) вместо стандартного отклонения о следует использовать среднеквадратическую ошибку результатов п измерений

$$
S_{\overline{X}} = \sqrt{\frac{1}{n(n-1)} \sum_{i=1}^{n} (X_i - \overline{X})^2} = \sqrt{\frac{1}{n(n-1)} \sum_{i=1}^{n} \Delta X_i^2};
$$
(2.6)

3) численный коэффициент  $\lambda_{\alpha}$  в (2.4) требуется заменить на новый множитель  $t_{\alpha n}$ , названный коэффициентом Стьюдента (см. табл. 2.2).

Такая замена отражает необходимость увеличения ширины доверительного интервала при заданной надежности а и конечном числе измерений *n*. При одном и том же значении  $\alpha$  коэффициент  $t_{\alpha n}$  растет с уменьшением n (см. табл. 2.2) и при любом конечном n  $t_{\alpha,n} > \lambda_{\alpha}$ . В пределе при n $\rightarrow \infty$  коэффициент Стьюдента  $t_{\alpha\infty}$  совпадает с  $\lambda_{\alpha}$ . Практически это справедливо уже при n  $\geq 30$ .

Таблица 2.2

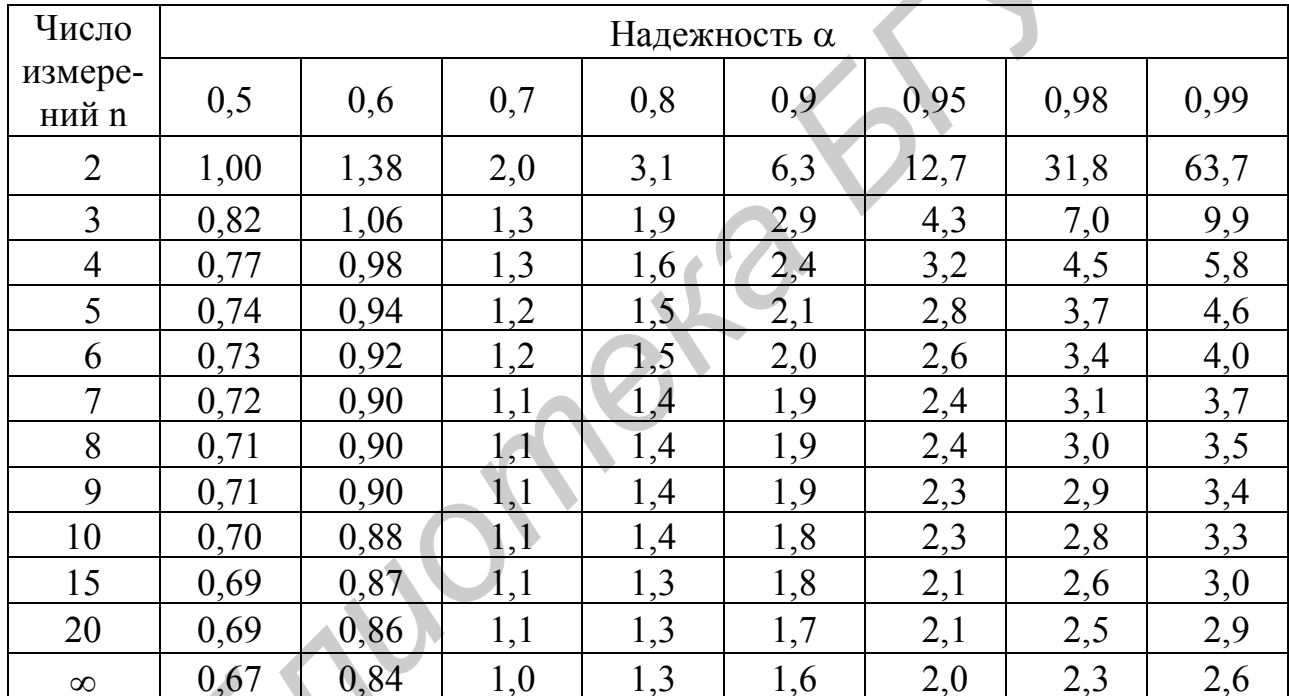

# Значения коэффициентов Стьюдента  $t_{\alpha; n}$

С учетом приведенных поправок выражение (2.4) для полуширины доверительного интервала, соответствующего надежности α, принимает вид

$$
\Delta X_{\rm cn} = t_{\alpha, \rm n} S_{\overline{X}} . \tag{2.7}
$$

Формула (2.7) является основной для расчета случайной составляющей погрешности прямых измерений.

Отметим, что индекс при величине  $S_{\overline{x}}$  говорит о том, что эта величина является среднеквадратическим отклонением именно математического ожидания результатов измерения, которое распределено нормально с параметрами  $\overline{X}$ , S<sub> $\overline{X}$ </sub>. CKO же самих результатов измерения вычисляется по формуле

$$
S = \sqrt{\frac{1}{n-1} \sum_{i=1}^{n} (X_i - \overline{X})^2} = S_{\overline{X}} \sqrt{n}.
$$
 (2.8)

#### КОНТРОЛЬНЫЕ ВОПРОСЫ

2.2.1. Какие закономерности отклонений измеряемой величины имеют место в большинстве практических случаев и адекватно описываются нормальным распределением?

2.2.2. Какие особенности имеет график плотности вероятности нормального распределения при  $X = X_{\text{ucr}}$  и  $X = X_{\text{ucr}} \pm \sigma$ ?

2.2.3. Как и почему должны быть расположены друг относительно друга графики плотности вероятности двух нормальных распределений, параметры  $X_{\text{HCT}}$  которых одинаковы, а  $\sigma_1 < \sigma_2$ .

2.2.4. На какие части принято делить площадь криволинейной трапеции под графиком плотности вероятности нормального распределения?

2.2.5. Каков геометрический смысл параметров  $X_{\text{uc, H}}$  и  $\sigma$ ?

2.2.6. Как при заданной надежности α определяется полуширина доверительного интервала для измеряемой величины, распределенной строго по нормальному закону? Почему на практике таким способом доверительный интервал не вычисляют?

2.2.7. Как необходимо модифицировать этот способ, чтобы он стал пригоден для практики?

2.2.8. Чем при этом обусловлена замена коэффициента  $\lambda_{\alpha}$  на коэффициент Стьюдента  $t_{\alpha n}$ ? По табл. 2.1 и 2.2 сравните эти коэффициенты при одинаковых а и различных n.

2.2.9. Как при заданной надежности α определяется полуширина доверительного интервала для величины, измеряемой n раз?

2.2.10. В чем разница между величинами  $S_{\overline{x}}$  и S, вычисляемыми соответственно по формулам (2.6) и (2.8)?

#### КОНТРОЛЬНЫЕ ЗАДАЧИ

2.2.1. Величина X измерялась  $n = 5$  раз, получены следующие значения:  $X_1 = v - 2,36$ ;  $X_2 = v + 0,15$ ;  $X_3 = v + 0,47$ ;  $X_4 = v + 0,63$ ;  $X_5 = v + 1,11$ .

а) Найдите доверительный интервал для значения величины Х в предположении, что ее закон распределения неизвестен.

б) Найдите доверительный интервал в предположении, что измеряемая величина распределена нормально (надежность  $\alpha = 0.95$ ).

в) На основе сравнения найденных доверительных интервалов сделайте сравнительный анализ методов их получения.

#### 2.3. Выявление промахов

Основой для выявления промахов служит то обстоятельство, что при высокой надежности только ничтожно малая часть измеренных значений должна лежать за границами доверительного интервала. Так, в подразд. 2.2 мы видели, что при надежности

 $\alpha = 0.997$ вероятность получить при одном измерении результат, отличаюшийся от истинного значения более чем на  $3\sigma$ , составляет  $1 -$ 0.997  $= 0.003$ . Данное собымаловероятно, тие поэтому этот результат разумнее объявить промахом.

Описанная выше простейшая процедура выявления промахов называется

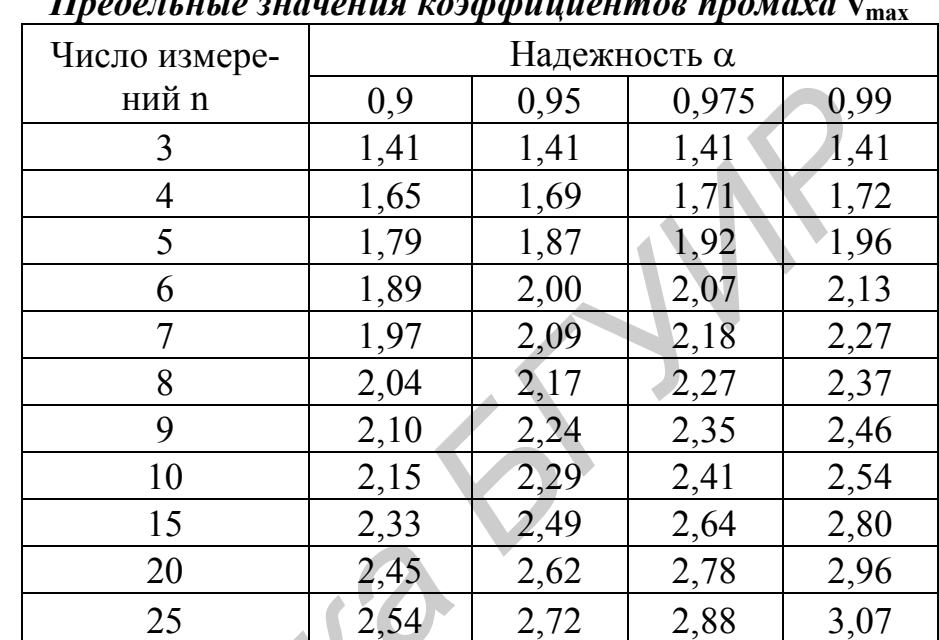

 $\overline{a}$ 

Таблица 2.3

«правилом трех сигм». При его применении вместо неизвестного значения стандартного отклонения о используется СКО результатов измерения S, вычисляемое по формуле (2.8).

Однако заметим, что вероятность появления больших отклонений, возникающих вследствие статистического разброса, растет при увеличении числа измерений. Поэтому при решении вопроса об отбрасывании подозрительных результатов целесообразно пользоваться специально вычисленными для данного числа опытов n и данной надежности  $\alpha$  предельными значениями коэффициентов промаха v<sub>max</sub>, приведенными в табл. 2.3.

Практически для проверки в серии из n измерений результата  $X_i$  i-го измерения, подозреваемого на промах при заданной надежности  $\alpha$ , вычисляют коэффициент промаха

$$
v_{i} = \frac{\left| \overline{X} - X_{i} \right|}{S_{\overline{X}} \sqrt{n-1}} = \frac{\left| \Delta X_{i} \right|}{S_{\overline{X}} \sqrt{n-1}}
$$
(2.9)

и сравнивают его с соответствующим предельным значением Vmax, взятым из табл. 2.3. При  $v_i > v_{max}$  результат i-го измерения  $X_i$  объявляется промахом и должен быть отброшен, после чего вычисляются новые значения  $\overline{X}$  и  $S_{\overline{v}}$ . В противном случае X<sub>i</sub> сохраняется.

Из последней формулы видно, что отклонение *i-го измерения от средне*го значения по модулю не должно превышать величину  $S_{\overline{x}} \sqrt{n-1}$  более чем в  $v_{max}$  раз, в противном случае такое измерение будет признано промахом.

Отметим, что «правило трех сигм», упомянутое выше, аналогично только что рассмотренной методике выявления промахов. Разница лишь в том, что предельный коэффициент промаха всегда равен  $v_{max} = 3$  и вместо  $S_{\overline{x}} \sqrt{n-1}$  используется  $S = S_{\overline{x}} \sqrt{n}$ .

#### КОНТРОЛЬНЫЕ ВОПРОСЫ

2.3.1. На чем основано выявление промахов?

2.3.2. В чем недостаток широко известного «правила трех сигм»?

2.3.3. В чем сущность более строгого статистического метода выявления промахов? Сравните его с «правилом трех сигм».

#### КОНТРОЛЬНЫЕ ЗАДАЧИ

2.3.1. В задаче 2.2.1 определите все возможные промахи с надежностью  $\alpha$  = 0,95 в предположении, что измеряемая величина распределена нормально. Используйте сначала «правило трех сигм», а затем статистическую методику. Сопоставьте результаты.

## 2.4. Оценка погрешностей средств измерений

Перейдем к обсуждению методов оценки второго слагаемого в выражении (2.1), обусловленного погрешностью средств измерений.

Измерительные приборы отличаются большим разнообразием и делятся на две группы.

В аналоговых приборах показания являются непрерывной функцией измеряемой величины (хотя снимаются лишь дискретные значения).

Цифровые приборы сразу выдают дискретный отсчет значений измеряемой величины. Они имеют цифровое табло или цифровую шкалу со скачкообразно движущимся указателем.

Условно приборные погрешности средств измерений можно разделить на две группы.

Дополнительные приборные погрешности вызваны неисправностью прибора (например, согнутая стрелка амперметра) или отклонением от правил и условий его эксплуатации. При точном соблюдении этих правил такие погрешности практически устраняются, а в случае необходимости их оценку удобно приводить в виде поправок.

Основные приборные погрешности обусловлены допусками при изготовлении отдельных частей прибора, неравномерностями нанесения штрихов шкалы, действием сил трения между его узлами и т.п. Эти погрешности обычно не подчиняются закону нормального распределения. Однако они для всех средств измерений нормируются стандартами и гарантируются заводом-изготовителем, а также службой метрологической поверки. Как правило, основные приборные погрешности приводятся в технической документации, прилагаемой к средствам измерений (паспорт, техническое описание и т.д.), а также указываются на шкале прибора. В силу этого предварительное знакомство с паспортами средств измерений перед началом измерений весьма полезно и необходимо.

Обобщенной характеристикой погрешности ряда измерительных приборов является класс точности.

*Класс точности* прибора – это выраженное в процентах отношение предельной абсолютной погрешности прибора  $\Delta X_{\text{max}}$  к максимальному значению измеряемой им величины  $X_{max}$  (для многопредельных приборов – на рабочем пределе)

$$
k = \Delta X_{\text{max}} / X_{\text{max}} \cdot 100\%.
$$
 (2.10)

Поясним сказанное примером. Пусть для измерения напряжения в электрической цепи используется вольтметр, который имеет шкалу делений от 0 до 20 В и позволяет измерить значение напряжения с абсолютной погрешностью, не превышающей 0,2 В. В этом случае  $k = 0.2 / 20 \cdot 100\% = 1\%$ . О таком приборе говорят, что его класс точности равен 1.

Класс точности указывается в паспорте или на шкале прибора. При этом знак % не ставится. На практике встречаются приборы с классами точности: 0,02; 0,05; 0,1; 0,2; 0,5; 1,0; 2,5; 4,0. Приборы, класс точности которых  $k \le 0.5$ , применяются в точных лабораторных измерениях и называются *прецизионными*. Приборы с классом точности  $1 \le k \le 4$  принято относить к *техническим*. Приборы, для которых k > 4, относятся к *внеклассным* и классом точности не характеризуются.

Предельная абсолютная погрешность прибора  $\Delta X_{\text{max}}$  и класс точности k определяются с надежностью  $\alpha = 0.997$ , которой отвечает полуширина доверительного интервала, равная 3<sub>0</sub>. Следовательно, при выполнении измерений с бо*лее низкой надежностью, что приводит к сужению доверительного интервала, величина абсолютной приборной погрешности будет уменьшаться*. В общем случае для заданной надежности значение абсолютной приборной погрешности можно вычислить по формуле  $k = \Delta X_{max}/X_{max}$ . 100% **FRAMPION**<br> **FRAMPION CONTROLL CONSULTED FRAME AND ACCORD TO THE CONSULTED FRAME AND PRESSURE THE CONDITIONAL TRIP AND HAND FRAME PROPERTIES AND CONDITIONAL TRIP (5) O B R пОЗВОЛЯЕТ ИЗМЕРИТЬ ЗНАСИТЕ** 

$$
\Delta X_{\rm np} = \frac{\lambda_{\rm \alpha}}{3} \frac{k}{100\%} X_{\rm max},\tag{2.11}
$$

в которой значение коэффициента  $\lambda_{\alpha}$  берется из табл.2.1.

Заметим, что  $\Delta X_{\text{nn}}$  не зависит от измеренного значения  $X_{\text{max}}$  величины X, а определяется классом точности прибора и заданной надежностью результата. Относительная приборная погрешность

$$
\varepsilon_{\rm np} = \frac{\Delta X_{\rm np}}{\overline{X}} 100\% = \frac{\lambda_{\alpha}}{3} k \frac{X_{\rm max}}{\overline{X}}
$$
 (2.12)

в отличие от абсолютной зависит от наилучшего значения  $\overline{X}$  измеренной величины X и, как видно из соотношения (2.11), уменьшается при стремлении  $\overline{X}$  к Х<sub>тах</sub>. Это обстоятельство должно быть учтено при выборе прибора (шкалы в многопредельных приборах) для предстоящего измерения. Выбирать прибор (шкалу) следует так, чтобы стрелка прибора при измерениях заходила за середину шкалы.

При оценке абсолютной приборной ошибки внеклассных приборов можно использовать следующие рекомендации:

- для аналоговых приборов  $\Delta X_{\text{m}}$  принимается равной половине цены наименьшего деления;

- для цифровых приборов  $\Delta X_{np}$  принимается равной цене деления шкалы или единице счета;

- для приборов, имеющих нониусную шкалу (штангенциркуль, микрометр и др.), за приборную ошибку принимается точность, определяемая нониу-COM.

Например, при использовании линейки, цена деления которой 1 мм,  $\Delta X_{\text{nn}}$  = 0.5 мм. При использовании цифрового электронного секундомера, позволяющего отсчитывать сотые доли секунды,  $\Delta X_{\text{m}} = 0.01$  с.

В заключение отметим, что если для измерений используется внеклассный прибор, то говорить о доверительной вероятности для получаемого интервала, строго говоря, некорректно, так как теоретически такой прибор может иметь любую погрешность. В таком случае для более-менее обоснованного определения надежности получаемого результата необходимо произвести поверку используемого прибора либо, что предпочтительнее, вообще заменить его.

#### КОНТРОЛЬНЫЕ ВОПРОСЫ

2.4.1. В чем принципиальное различие между аналоговыми и цифровыми приборами?

2.4.2. Какие приборные погрешности называются дополнительными?

2.4.3. Какие приборные погрешности называются основными?

2.4.4. Что такое класс точности прибора? Как измерительные приборы классифицируются в зависимости от класса точности?

2.4.5. С какой надежностью определяются предельная абсолютная погрешность прибора и класс точности? Какая полуширина доверительного интервала соответствует этой надежности?

2.4.6. Как рассчитать величину абсолютной приборной погрешности, если измерения выполняются с другой надежностью?

2.4.7. Как рассчитать величину относительной приборной погрешности?

2.4.8. С помощью формулы для относительной приборной погрешности поясните, почему выбирать предел измерения следует так, чтобы измеренные значения находились во второй половине шкалы?

2.4.9. Как оцениваются приборные погрешности для внеклассных приборов?

2.4.10. Что можно сказать о надежности доверительного интервала, если измерения проводились внеклассным прибором?

#### КОНТРОЛЬНЫЕ ЗАДАЧИ

2.4.1. Измерения проводятся прибором с параметрами, указанными в табл. 2.4 (v - номер варианта, задается преподавателем). Найдите абсолютную приборную погрешность измерений для значений надежности 0,9, 0,95, 0,997. Объясните, как и почему изменяется абсолютная приборная погрешность с увеличением надежности измерений.

Таблица 2.4

Параметры прибора

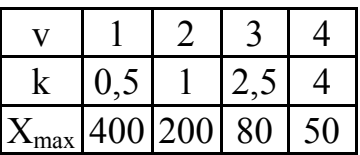

## 2.5. Порядок обработки результатов прямых измерений

Пусть в результате и измерений некоторой величины Х получили значения  $X_1, X_2, ..., X_n$ , отличающиеся друг от друга из-за наличия случайных ошибок. В этом случае ручную обработку результатов измерений удобно проводить, заполняя таблицу, аналогичную табл. 2.5. В этой таблице вместо Х везде приводится буквенное обозначение измеряемой величины, а вместо многоточия «...» - конкретные числовые значения. Название такой таблицы зависит в основном от решаемой прикладной задачи, однако целесообразно, чтобы в нем были упомянуты развернутое название и буквенное обозначение измеряемой величины (см., например, названия табл. 2.1-2.3). Наличие в таблице клеток для промежуточных результатов облегчает контроль вычислений и делает более наглядным их алгоритм, что особенно полезно на этапе обучения. Смысл значений, заносимых в соответствующие клетки, ясен из приведенных обозначений. Заполнять таблицу целесообразно в следующей последовательности.

1. В таблицу заносятся результаты каждого прямого измерения  $X_i$ , число измерений n, доверительная вероятность  $\alpha$ , класс точности k и предел измерений Х<sub>тах</sub> измерительного прибора.

2. Вычисляют сумму  $X_i$  и среднее арифметическое значение  $\overline{X}$ .

Таблина 2.5

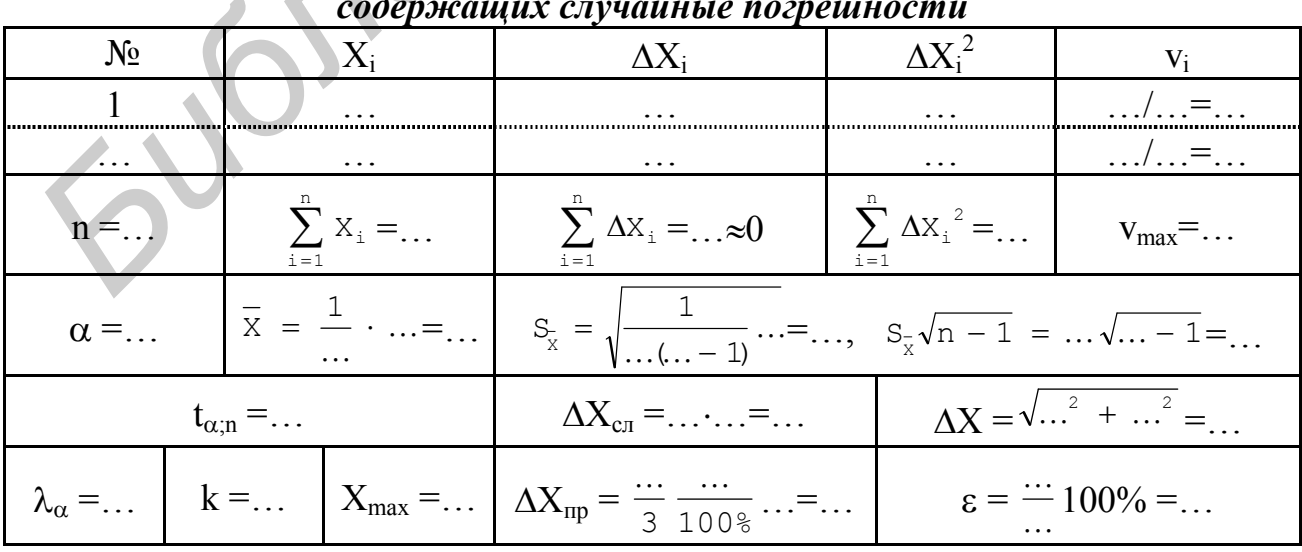

# Схема обработки результатов прямых измерений,

3. Находят случайные отклонения  $\Delta X_i = \overline{X} - X_i$  отдельных измерений. Полезно также вычислить их сумму и убедиться, что она мала по сравнению с величиной  $|\overline{X}|$ . В противном случае гипотезы, положенные в основу метода обработки результатов измерений (см. подразд. 2.1), не выполняются, что, скорее всего, говорит о недостаточном количестве измерений либо об ошибке в вычислениях.

4. Вычисляют квадраты случайных отклонений  $\Delta X_i^2$  отдельных измерений и их сумму.

5. Определяют среднеквадратическую ошибку  $S_{\overline{x}}$  и величину  $S_{\overline{x}} \sqrt{n-1}$ .

6. Используя метод, изложенный в подразд. 2.3, анализируют результаты измерений на присутствие промахов. Для этого по формуле (2.9) для каждого измеренного значения X<sub>i</sub> вычисляют коэффициенты промаха v<sub>i</sub>. Далее по заданным n и  $\alpha$  из табл. 2.3 выбирают предельный коэффициент промаха  $v_{\text{max}}$ , который заносят в табл. 2.5. По результатам сравнения v<sub>i</sub> с v<sub>max</sub> определяют промахи. При наличии промахов соответствующие результаты отдельных измерений отбрасывают и повторяют пп. 1-6 при новом значении п. Если промахи отсутствуют, то переходят к п. 7.

7. Из табл. 2.2 по заданным n и  $\alpha$  находят коэффициент Стьюдента  $t_{\alpha n}$ , заносят его в табл. 2.5 и вычисляют случайную составляющую погрешности измерений  $\Delta X_{\text{cm}}$ .

8. Определяют приборную ошибку  $\Delta X_{\text{np}}$  измерения величины Х. Если известен класс точности прибора, то ее вычисляют с учетом значений  $\lambda_{\alpha}$ , k, X<sub>max</sub> по формуле (2.11). В противном случае следует использовать рекомендации, приведенные в подразд. 2.4, и в соответствующую ячейку таблицы занести готовый результат в виде  $\Delta X_{\text{m}} = \dots$  При этом ячейки для  $\lambda_{\alpha}$ , k,  $X_{\text{max}}$ , естественно, не заполняются.

9. Находят полную абсолютную погрешность  $\Delta X$  измерения величины X. Напомним, что когда одна из составляющих  $\Delta X_{cr}$  или  $\Delta X_{\text{nn}}$  по крайней мере в три раза меньше другой, то ею при вычислениях можно пренебречь (см. подразд. 2.1).

10. Вычисляют относительную погрешность измерения  $\varepsilon$ .

11. Записывают окончательный результат измерений в виде

$$
X = X \pm \Delta X, \quad \varepsilon = \dots, \quad \alpha = \dots \tag{2.13}
$$

В случаях, когда в результате нескольких контрольных измерений величины X получается одно и то же измеренное значение  $X_{\text{max}}$  (случайные отклонения не зафиксированы), все необходимые данные можно записать в гораздо более простую по форме таблицу, аналогичную табл. 2.6. Очевидно, что табл. 2.6 получена из табл. 2.5 удалением неиспользуемых клеток, поэтому для нее также справедливы замечания о названии и правилах заполнения, приведенные для табл. 2.5 в начале подразд. 2.5.

#### Схема обработки результатов прямых измерений, не содержаших случайные погрешности

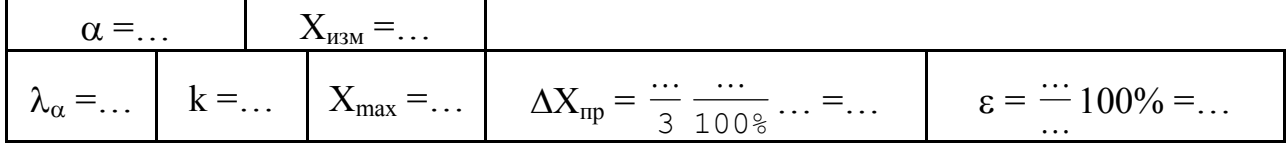

Окончательный результат прямых измерений, не содержащих случайные погрешности, записывается аналогично (2.13) в виде

$$
X = X_{\text{H3M}} \pm \Delta X_{\text{np}}, \quad \varepsilon = \dots, \quad \alpha = \dots \tag{2.14}
$$

## КОНТРОЛЬНЫЕ ВОПРОСЫ

2.5.1. В каком порядке следует обрабатывать результаты прямых измерений, содержащие случайные погрешности?

2.5.2. В каком виде следует записывать конечный результат прямых измерений, содержащих случайные погрешности?

2.5.3. В каком порядке следует обрабатывать результаты прямых измерений, не содержащие случайные погрешности?

2.5.4. В каком виде следует записывать конечный результат прямых измерений, не содержащих случайные погрешности?

## КОНТРОЛЬНЫЕ ЗАДАЧИ

2.5.1. Величина из задачи 2.2.1 измеряется прибором из задачи 2.4.1. Найдите результат измерения по методике, изложенной в подразд.2.5 (с заполнением всех необходимых таблиц). Надежность измерений 0,95.

Supply

## 3. ОЦЕНКА ПОГРЕШНОСТИ КОСВЕННЫХ ИЗМЕРЕНИЙ

#### 3.1. Способы оценки погрешности косвенных измерений

Как уже отмечалось в подразд. 1.1, при косвенных измерениях искомая физическая величина определяется как некоторая функция других величин  $X_1, \ldots, X_m$ , найденных путем прямых (или даже косвенных) измерений:

$$
Y = f(X_1, ..., X_m). \tag{3.1}
$$

Будем полагать, что необходимые измерения выполнены с одинаковой *надежностью*  $\alpha$  и их результаты  $X_1 = \overline{X}_1 \pm \Delta X_1, ..., X_m = \overline{X}_m \pm \Delta X_m$  известны. Тогда за наилучшее значение Y принимается величина

$$
\overline{Y} = f(\overline{X}_1, ..., \overline{X}_m). \tag{3.2}
$$

Погрешность косвенного измерения величины Y зависит от погрешностей всех прямо измеренных величин, входящих в уравнение связи (3.1), а также от погрешности вычислений.

Погрешности вычисления в большинстве практических случаев можно устранить (например, при ручном расчете с помощью сохранения запасной значащей цифры). Способ учета погрешностей величин, от которых зависит косвенно измеряемая величина Y, начнем рассматривать для случая, когда Y зависит только от одной прямо измеренной величины  $X = \overline{X} \pm \Delta X$ , т.е.  $Y = f(X)$ .

Обычно абсолютная погрешность  $\Delta X$  невелика по сравнению с  $|\overline{X}|$ , и график функции  $f(X)$  близок к прямой на интервале  $[\overline{X} - \Delta X; \overline{X} + \Delta X]$ , как показано на рис. 3.1. Поэтому график f(X) незначительно отличается от касательной, проведенной в точке  $(\overline{X}; \overline{Y})$ .

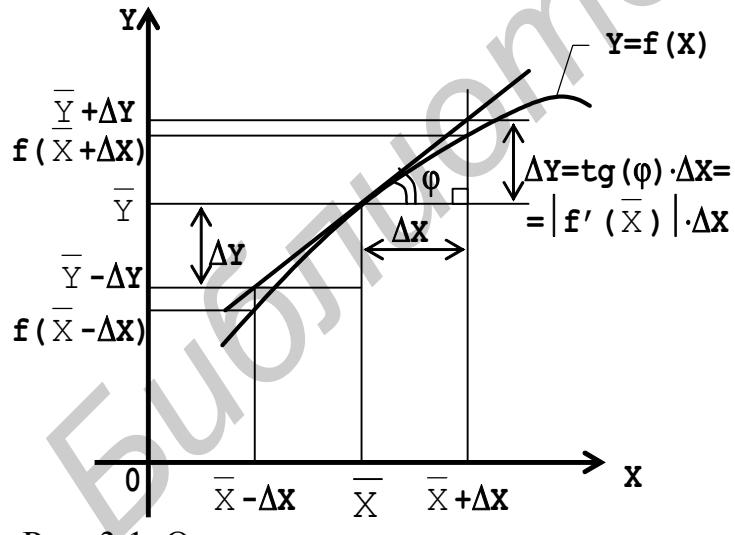

Рис. 3.1. Определение погрешности косвенно измеряемой величины

Из рисунка видно, что на интервале  $[\overline{X} - \Delta X; \overline{X} + X]$  значения Y лежат в промежутке  $[f(\overline{X} - \Delta X); f(\overline{X} + \Delta X)].$  Тогда в качестве абсолютной погрешности для Y можно было бы принять одну из величин  $\Delta Y_1 = |\overline{Y} -f(\overline{X} - \Delta X)$ ИЛИ  $AY_2 = |\overline{Y} -$ –  $f(\overline{X} + \Delta X)$ . Однако эти величины в общем случае не равны между собой, поэтому из них надо например. выбирать. наибольшую. В любом случае необходимо два раза вычислять значение

функции f(X). Это неудобно, особенно если косвенно измеряемая величина Y зависит не от одной, а от нескольких прямо измеряемых величин. Например, если Y = f(X<sub>1</sub>, X<sub>2</sub>), то  $\Delta Y$  = max{| $\overline{Y}$  - f( $\overline{X}_1 - \Delta X_1$ ,  $\overline{X}_2 - \Delta X_2$ )|, | $\overline{Y}$  - f( $\overline{X}_1 - \Delta X_1$ ,

 $\overline{X}_2 + \Delta X_2$ ),  $|\overline{Y} - f(\overline{X}_1 + \Delta X_1, \overline{X}_2 - \Delta X_2)|, |\overline{Y} - f(\overline{X}_1 + \Delta X_1, \overline{X}_2 + \Delta X_2)|\}.$  Таким образом, уже при двух аргументах необходимо четыре раза вычислять функцию и выбирать максимальное из четырех значений.

Более удобно вычислять абсолютную погрешность косвенно измеряемой величины Y по очевидной из рис. 3.1 формуле

$$
\Delta Y = |f'(\overline{X})| \cdot \Delta X,\tag{3.3}
$$

где  $f'(\overline{X}) = tg(\varphi)$  – значение производной функции  $f(X)$  в точке  $(\overline{X}; \overline{Y})$ , численно равное тангенсу угла о наклона касательной в этой точке к оси оХ.

Из формулы (3.3) видно, что абсолютная погрешность косвенно измеряемой величины  $\Delta Y$  зависит не только от абсолютной погрешности прямо измеряемой величины ДХ. Она зависит также и от степени зависимости Y от X, которую отражает множитель  $|f'(\overline{X})|$ . Чем круче наклонен график  $f(X)$ , тем больше степень зависимости Y от X и тем больше значение  $|f'(\overline{X})|$ .

В случае, когда Y зависит от m аргументов  $X_1, ..., X_m$ , по аналогичной (3.3) формуле рассчитываются частичные погрешности

$$
\Delta Y_{k} = \left| \frac{\partial f(\overline{X}_{1},...,\overline{X}_{m})}{\partial X_{k}} \right| \cdot \Delta X_{k},
$$
\n(3.4)

отражающие вклад i-го аргумента в суммарную абсолютную погрешность Y.

Если погрешности  $\Delta X_i$  зависимы друг от друга, то погрешность  $\Delta Y$  находится как простая сумма величин (3.4)

$$
\Delta Y = \sum_{k=1}^{m} \Delta Y_k = \sum_{k=1}^{m} \left( \frac{\partial f(\overline{X}_1, \dots, \overline{X}_m)}{\partial X_k} \cdot \Delta X_k \right). \tag{3.5}
$$

Если погрешности  $\Delta X_i$  независимы друг от друга, то для нахождения погрешности  $\Delta Y$  применяется среднеквадратическое сложение величин (3.4):

$$
\Delta Y = \sqrt{\sum_{k=1}^{m} \Delta Y_k^2} = \sqrt{\sum_{k=1}^{m} \left( \left| \frac{\partial f(\overline{X}_1, ..., \overline{X}_m)}{\partial X_k} \right| \cdot \Delta X_k \right)^2},
$$
(3.6)

при котором, как отмечалось в подразд. 2.1, результат всегда будет несколько меньше, и возможная недооценка одного слагаемого может быть компенсирована переоценкой другого.

Еще сложнее выглядит формула для случая, когда часть аргументов имеют независимые погрешности, а часть - зависимые:

$$
\Delta Y = \sqrt{\sum_{g=1}^{q} \left( \sum_{\substack{k \\ G(X_k) = g}} \Delta Y_k \right)^2},
$$
\n(3.7)

где q - количество групп аргументов, погрешности которых зависимы между собой,  $G(X_k)$  – номер такой группы, к которой принадлежит погрешность  $\Delta X_k$ (если погрешность  $\Delta X_k$  независима от других погрешностей, то она одна образует одну такую группу).

Формулы (3.5) и (3.6) являются частными случаями формулы (3.7), что для наглядности проиллюстрируем на следующем примере. Пусть некоторая величина  $Y = f(E, R, C)$  зависит от трех прямо измеряемых величин: напряжения Е, сопротивления R и емкости С. При этом E и R измеряются одним и тем же универсальным вольтметром, а  $C -$  другим прибором - измерителем емкости. Так как при измерении E и R используется один и тот же прибор, а при измерении  $C$  – другой, то естественно предположить, что погрешности  $\Delta E$  и  $\Delta R$ зависимы между собой, но не зависимы от  $\Delta C$ . Поэтому в данном случае имеем две группы зависимых погрешностей: первую составляют  $\Delta E$  и  $\Delta R$  (G(E) =  $G(R) = 1$ ), а вторая состоит только из  $\Delta C$  (G(C) = 2). Тогда формула (3.7) для данного случая примет вид

$$
\Delta Y = \sqrt{(\Delta E + \Delta R)^2 + (\Delta C)^2}.
$$

Относительная погрешность косвенно измеряемой величины рассчитывается так же, как и при прямых измерениях, по формуле, аналогичной (1.10):

$$
\varepsilon = \Delta Y / |\overline{Y}| 100\%.
$$
 (3.8)

Окончательный результат косвенных измерений представляется в аналогичном (2.13) виде

$$
Y = \overline{Y} \pm \Delta Y, \ \varepsilon = ..., \ \alpha = ..., \tag{3.9}
$$

где  $\alpha$  – доверительная вероятность, одинаковая для всех величин  $X_1, ..., X_m$ .

#### КОНТРОЛЬНЫЕ ВОПРОСЫ

3.1.1. В чем сущность косвенных измерений физической величины?

3.1.2. Как находится наилучшее значение косвенно измеряемой величины?

3.1.3. С какой надежностью должны быть выполнены результаты измерений, используемые для косвенного измерения? Какой при этом будет надежность результата косвенного измерения?

3.1.4. Какие способы оценки погрешности косвенного измерения возможны в случае, когда косвенно измеряемая величина зависит от одной прямо измеряемой величины? Проиллюстрируйте ответ графически.

3.1.5. В чем преимущества и недостатки способа оценки погрешности косвенного измерения, в котором не используется вычисление производной? Усиливаются ли или ослабляются эти недостатки при увеличении числа прямо измеряемых величин, от которых зависит косвенно измеряемая величина?

3.1.6. В чем преимущества и недостатки способа оценки погрешности косвенного измерения, в котором используется вычисление производной?

3.1.7. Из чего слагается полная погрешность косвенно измеряемой величины, зависящей от нескольких прямо измеренных величин? Какими способами и в каких случаях осуществляется сложение этих слагаемых?

#### КОНТРОЛЬНЫЕ ЗАДАЧИ

3.1.1. Может ли быть относительная погрешность у косвенно измеряемой величины меньше, чем у прямо измеряемой, от которой она зависит? Чем это определяется?

3.1.2. Как следует поступить, если измерения величин, от которых зависит косвенно измеряемая величина, проведены с неодинаковой надежностью?

3.1.3. Выведите упрощенные правила вычисления погрешностей косвенно измеряемой величины  $Y = f(X_1, ..., X_m)$  для следующих случаев:

 $- Y = a \cdot X$ ,  $a = const$ ;

-  $Y = X_1 + ... + X_m$  (начните со случая m = 2);

- $Y = X_1 \cdot ... \cdot X_m$  (начните со случая m = 2);
- $Y = X_1/X_2$ .

*Указание:* Достаточно подставить функцию  $Y = f(X_1, ..., X_m)$  в формулу (3.4) и выразить частичные погрешности через абсолютные погрешности аргументов. Далее следует сложить частичные погрешности сначала как обычную сумму, затем среднеквадратически.

## 3.2. Порядок оценки погрешности косвенных измерений

Итак, искомая физическая величина определяется как некоторая функция  $Y = f(X_1, ..., X_m)$  других величин  $X_1, ..., X_m$ , измерения которых выполнены с одинаковой надежностью  $\alpha$  и их результаты  $X_1 = \overline{X}_1 \pm \Delta X_1, ..., X_m = \overline{X}_m \pm \Delta X_m$ известны.

В этом случае ручную обработку результатов измерений удобно проводить, заполняя таблицу, аналогичную табл. 3.1. В этой таблице вместо Х везде должно приводиться буквенное обозначение измеряемой величины, вместо многоточия «...» - конкретные числовые значения, а вместо символов подчеркивания « » и подчеркнутых символов - выражения, содержащие либо буквенные обозначения прямо измеренных величин, либо их числовые значения, зависящие от смысла косвенно измеряемой величины. Название такой таблицы определяется в основном решаемой прикладной задачей, однако целесообразно, чтобы в нем были упомянуты развернутое название и выражение для косвенно измеряемой величины. Наличие в таблице клеток для промежуточных результатов облегчает контроль вычислений и делает более наглядным их алгоритм, что особенно полезно на этапе обучения. Смысл значений, заносимых в соответствующие клетки, ясен из приведенных обозначений. Заполнять таблицу необходимо в следующей последовательности.

1. В таблицу заносятся известные исходные данные:

а) выражение для косвенно измеряемой величины  $Y = f(X_1, ..., X_m)$  записывается в заглавие таблицы;

б) номера и буквенные обозначения прямо измеренных величин заносятся в 1-й и 2-й столбцы таблицы соответственно (при необходимости во 2-й столбец записываются также единицы измерения величин  $X_k$ );

в) наилучшие значения  $\overline{X}_1, \ldots, \overline{X}_m$  и абсолютные погрешности  $\Delta X_1, \ldots,$  $\Delta X_{\rm m}$  прямо измеренных величин заносятся в 3-й и 4-й столбцы таблицы соответственно;

г) для каждой прямо измеренной величины определяется номер группы  $G(X_k)$ , в которую входят зависимые друг от друга погрешности  $\Delta X_k$ , после чего эти номера групп записываются в соответствующие строки 8-го столбца таблицы.

2. Выражения  $\varphi_k(X_1, ..., X_m)$  для частных производных функции  $f(X_1, ..., X_m)$  $X_m$ ) по каждой из величин  $X_k$  записываются в соответствующие строки 5-го столбца таблицы.

Таблица 3.1

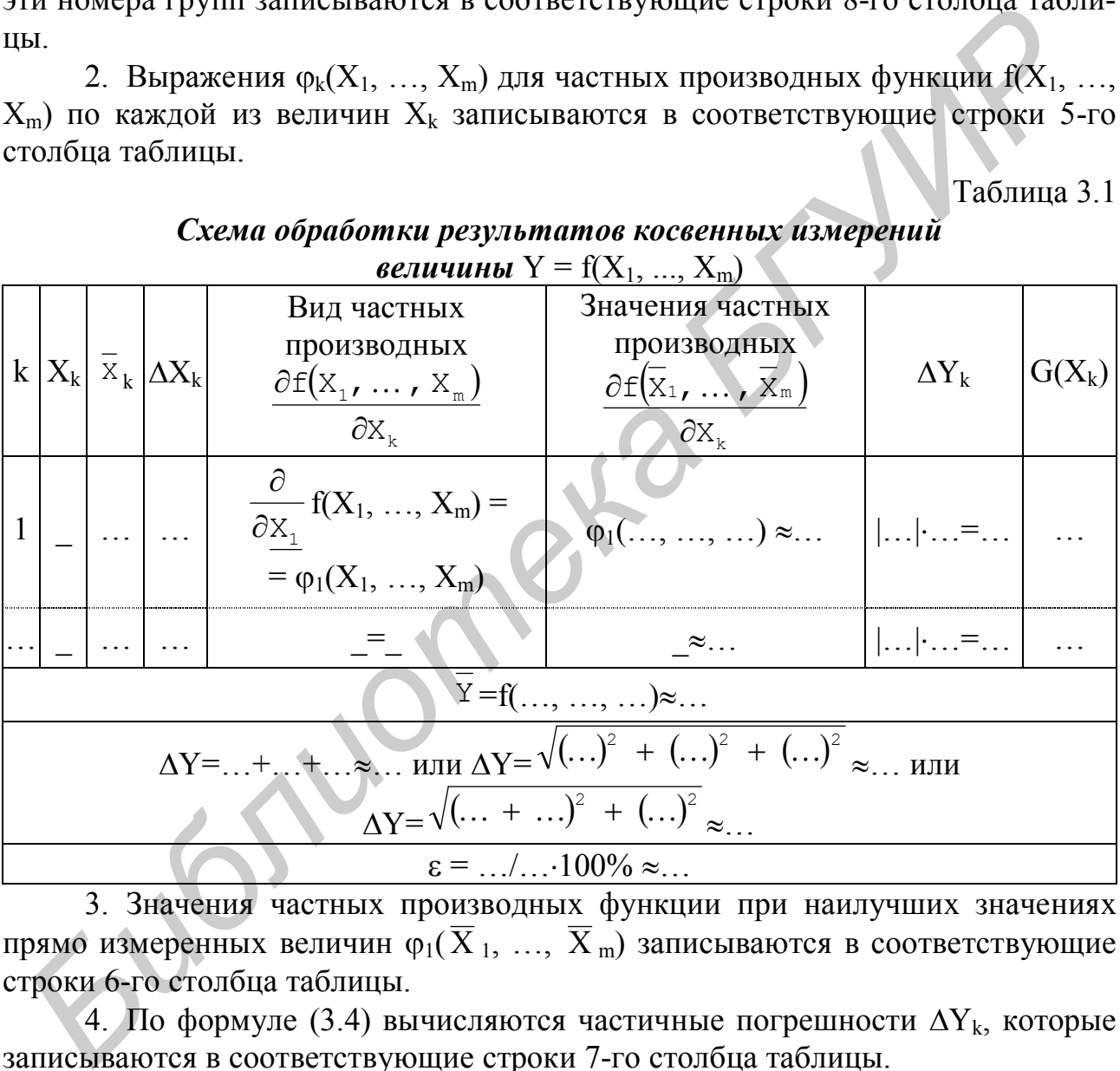

# *Схема обработки результатов косвенных измерений*

3. Значения частных производных функции при наилучших значениях прямо измеренных величин  $\overline{\varphi}_1(\overline{X}_1, ..., \overline{X}_m)$  записываются в соответствующие строки 6-го столбца таблицы.

4. По формуле (3.4) вычисляются частичные погрешности  $\Delta Y_k$ , которые записываются в соответствующие строки 7-го столбца таблицы.

5. Абсолютная погрешность косвенно измеряемой величины Y в общем случае вычисляется по формуле (3.7). Если в конкретном случае ошибки всех прямо измеряемых величин  $X_1, ..., X_m$  зависимы друг от друга, то можно применить более простую формулу (3.5), а если независимы – то формулу (3.6).

6. Вычисляется относительная погрешность косвенно измеряемой величины Y по формуле (3.8).

7. Окончательный результат косвенного измерения величины Y записывается в виде (3.9).

Отметим, что анализ значений  $\Delta Y_k$  из 7-го столбца табл. 3.1 позволяет наметить пути увеличения точности косвенного измерения. Очевидно, что с большей точностью следует выполнять прямые измерения тех величин  $X_k$ , для которых вклад  $\Delta Y_k$  в погрешность косвенно измеряемой величины наибольший.

Образец заполнения табл. 3.1 для примера, рассмотренного в конце подразд. 3.1, приведен в табл. 3.2. Условие примера дополним следующими исходными данными:

 $U = E \cdot exp(-10 / RC) B$ ,  $E = 100 \pm 2 B$ ,  $R = 1000 \pm 10$  Om,  $C = 1000 \pm 10$  MK $\Phi$ ,  $\alpha = 0.95$ .

Прежде всего необходимо перевести значение емкости в единицы СИ (из микрофарад в фарады) путем умножения доверительного интервала для С на  $10^{-6}$ , получаем  $C = 10^{-3} \pm 10^{-5}$  Ф. С учетом этого таблица обработки результатов косвенного измерения величины U будет иметь следующий вид.

Таблина 3.2

Обработка результатов косвенных измерений  $10/10/10$ 

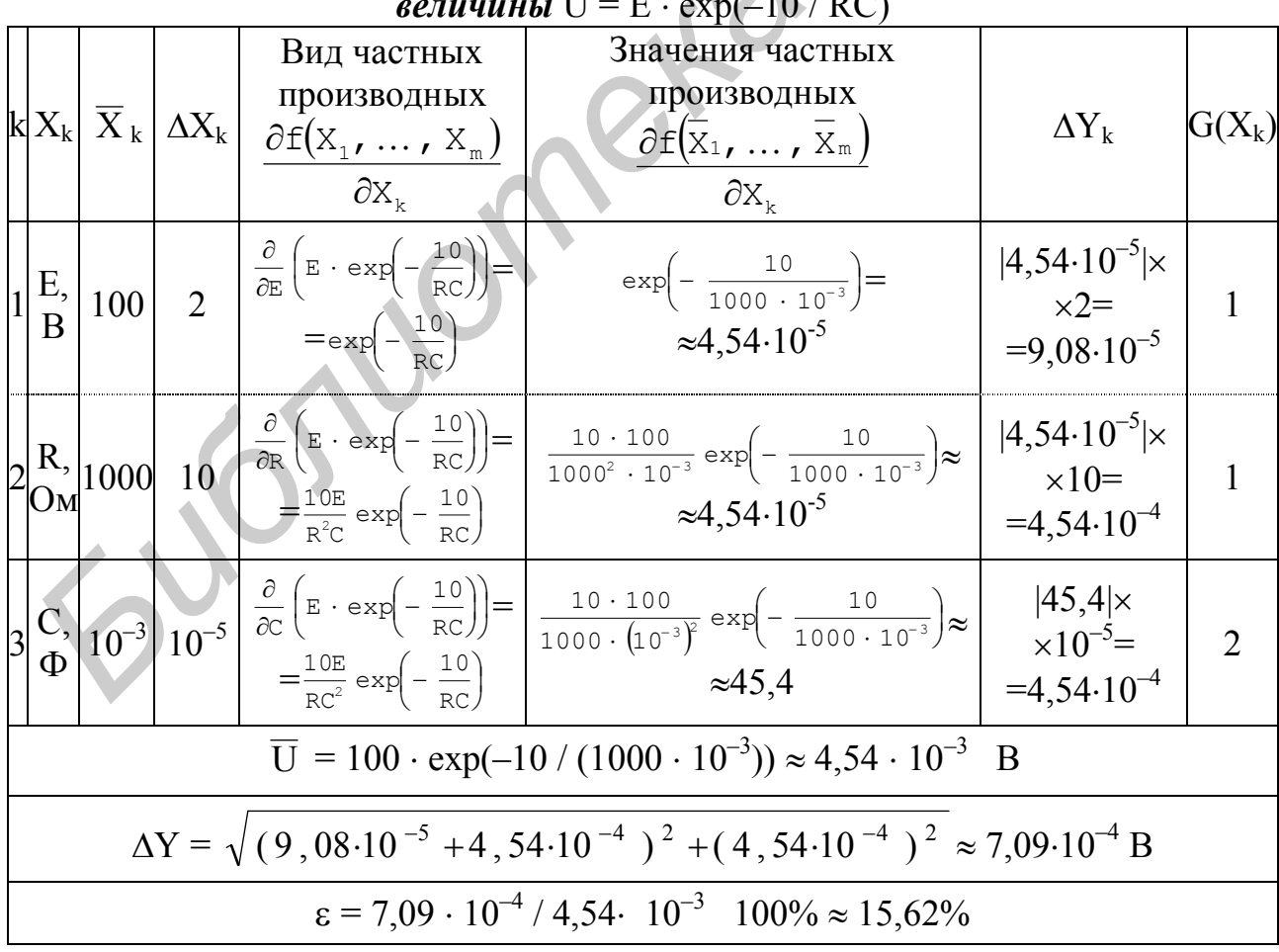

Тогда окончательный результат запишется в виде

 $U = 4.54 \cdot 10^{-3} \pm 7.09 \cdot 10^{-4}$  B,  $\varepsilon = 15.62\%$ ,  $\alpha = 0.95$ .

Анализ значений  $\Delta Y_k$  в 7-м столбце табл. 3.2 показывает, что вклады погрешностей E, R, C примерно одного порядка. В целях увеличения точности косвенного измерения величины U необходимо уменьшать главным образом погрешности ДЕ и ДС за счет увеличения точности прямых измерений Е и С.

#### КОНТРОЛЬНЫЕ ВОПРОСЫ

3.2.1. В какой последовательности следует оценивать погрешность косвенно измеряемой величины?

3.2.2. В каком виде следует записать окончательный результат косвенно измеренной величины?

3.2.3. Анализ каких промежуточных величин, получаемых при определении полной погрешности косвенного измерения, позволяет наметить пути увеличения точности косвенного измерения?

#### КОНТРОЛЬНЫЕ ЗАДАЧИ

3.2.1. Косвенно измеряется мошность  $P = f(X_1, X_2, X_3)$ . рассеиваемая обоими резисторами делителя напряжения (рис. 3.2). Результаты необходимых прямых измерений величин X<sub>1</sub>, X<sub>2</sub>, X<sub>3</sub>, выполненные с одинаковой надежностью  $\alpha$  = 0.95, приведены в табл. 3.3 для каждого варианта v (вариант следует уточнить у преподавателя):

а) найдите функцию f для своего варианта.

б) проведите расчеты, необходимые для косвенного измерения мощности Р, по методике, изложенной в подтель напряжения разд. 3.2 (с заполнением таблицы, аналогичной табл. 3.1).

Указание: следует учесть сведения о зависимости между собой погрешностей прямых измерений величин  $X_1, X_2, X_3$ , приведенные в табл. 3.3 для кажлого варианта.

в) проанализируйте, как в вашем случае можно увеличить точность измерения мощности Р.

Таблица 3.3

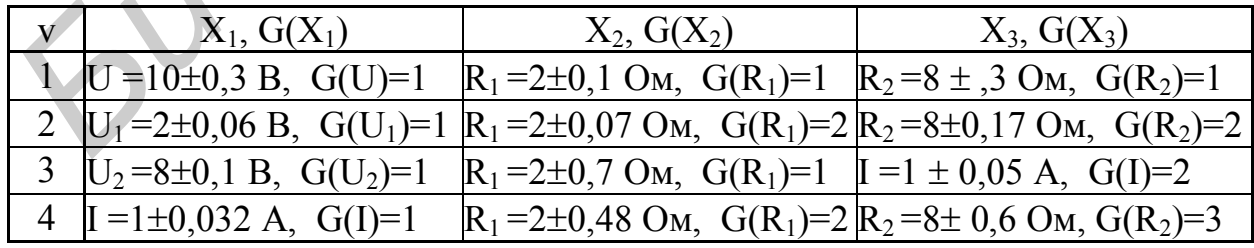

Результаты прямых измерений для расчета мощности  $P = f(X_1, X_2, X_3)$ 

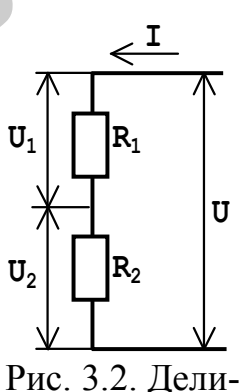

## 4. ОСНОВЫ ПЛАНИРОВАНИЯ ЭКСПЕРИМЕНТА

#### 4.1. Введение

Процесс развития человеческого общества сопровождается постоянным ростом всевозможных потребностей, которые становятся все более разнообразными. Потребности в той или иной степени удовлетворяются за счет использования полезных свойств большого количества объектов, имеющих все более разнообразную природу (природных, технических, социальных, виртуальных и др.). Извлечение полезных свойств объекта обычно возможно лишь тогда, когда объект находится в определенных состояниях (назовем такие состояния рабочими). При этом должна иметься возможность переводить объект хотя бы в одно из таких состояний путем определенного воздействия на него (либо объект может переходить в рабочее состояние самопроизвольно). Чтобы приспособить какой-либо объект для практического использования, желательно (иногда необходимо) как можно более полно и всесторонне изучить его возможные состояния, а также способы перевода (либо самопроизвольного перехода) из одного состояния в другое.

Сложность объекта определяется количеством его различимых возможных состояний. Современная наука исходит из того, что сложность реальных объектов бесконечна, так как каждое их состояние характеризуется бесконечно большим количеством параметров. Однако практический опыт показывает, что абсолютно полное изучение всех свойств реального объекта невозможно и не нужно. На практике достаточно выделить конечное число наиболее существенных параметров, значения которых будут с приемлемой точностью определять состояние объекта. Эти наиболее существенные параметры целесообразно разделить на два вида:

- отклики - параметры, от значений которых зависит возможность и интенсивность использования полезных свойств объекта;

- **факторы** – параметры, установка значений которых переводит объект в состояния с определенными значениями откликов.

Таким образом, на практике вместо бесконечно сложного реального объекта рассматривается его в той или иной степени упрощенная модель. В частности, описанное выше представление о том, что реальный объект может иметь

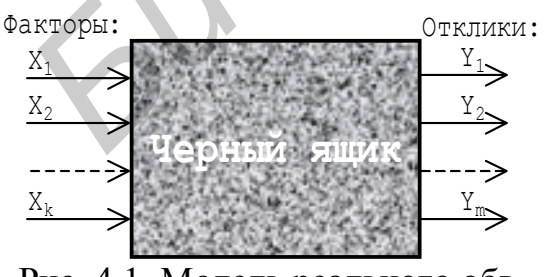

Рис. 4.1. Модель реального объекта в виде «черного ящика»

различные состояния, характеризуемые набором значений существенных параметров факторов и откликов, также является упрощением реального объекта, т.е. моделью. Данная модель разработана в кибернетике и называется «черным ящиком». Графически она может быть представлена в виде, показанном на рис. 4.1. Здесь факторы, обозначенные стрелками слева, являются входами «черного ящика», а отклики, обозначенные стрелками справа, – его выходами.

Само название модели – «черный ящик» – говорит о том, что свойства исследуемого реального объекта известны далеко не полностью. Однако в рамках кибернетики считается, что, несмотря на неполноту информации, оптимальное управление таким объектом возможно, и, кроме того, предлагаются наиболее общие методы такого управления.

Очевидно, что модель в виде «черного ящика» пригодна в основном для теоретического осмысления. Для практического управления конкретным объектом эту модель необходимо дополнить следующей информацией:

- определить, какие параметры объекта следует принять в качестве факторов и откликов;
- выявить зависимости между факторами и откликами.

*Математической* моделью называется зависимость между факторами и откликами, охарактеризованная количественно в виде математических формул. Математические модели объектов могут быть получены аналитическим путем на основе рассмотрения физической сущности объекта. К сожалению, этот подход может применяться лишь для сравнительно простых объектов. В остальных случаях математические модели получают с помощью экспериментальных исследований. При этом используются пассивные и активные факторные эксперименты. **••• определив, нажне парметры объекта следует принять в качестве факт рам и откритиками, охарактерно между факторами и откликами, дода и систаков;**<br>**•• определить зависимости между факторами и откликами.** *Матиематическ* 

*Факторными* эксперименты называют потому, что в процессе проведения эксперимента каким-либо образом изменяют значения факторов и фиксируют значения откликов.

При *пассивном* эксперименте исследователь наблюдает значения факторов и регистрирует соответствующий этим значениям уровень отклика. Значения факторов и откликов изменяются по не зависящим от экспериментатора причинам. Основной недостаток пассивного эксперимента состоит в необходимости проведения большого числа опытов.

При *активном* эксперименте исследователь активно вмешивается в его ход путем принудительной установки (задания) в опытах нужных ему значений факторов. Активные эксперименты позволяют заметно уменьшить количество опытов, требуемое для получения математической модели. Однако их проведение не всегда возможно по техническим или экономическим соображениям.

При проведении экспериментов стремятся получить математические модели исследуемых объектов с использованием минимального числа опытов. В ряде случаев это можно сделать с помощью математической теории планирования эксперимента.

*Планирование эксперимента* — это процедура выбора числа и условий проведения опытов, необходимых и достаточных для описания поведения исследуемого объекта с требуемой точностью. Обычно первым этапом планирования эксперимента является выбор параметров объекта, используемых в качестве факторов и откликов. Этот этап достаточно сложен, особенно для мало изученных объектов. Часто такой выбор делается скорее интуитивно, чем руководствуясь формальными правилами. Теория позволяет лишь проверить по результатам экспериментов, насколько удачным был выбор. В случае, если физическая природа процессов, определяющих поведение исследуемого объекта, не ясна, при выборе факторов и откликов руководствуются практическим опытом и здравым смыслом.

Изучение поведения исследуемого объекта предполагает фиксацию его свойств в различных состояниях. Как упоминалось выше, состояния объекта различаются значениями факторов. Факторы в процессе эксперимента должны изменять свои значения, так как в противном случае будут фиксироваться одни и те же значения откликов, что практически не лает никакой информации о поведении объекта. При пассивном эксперименте факторы изменяют свои значения независимо от экспериментатора, а при активном эксперименте экспериментатор имеет возможность варьировать факторы. Термин «варьирование» означает установление исследователем нужных ему в эксперименте значений (уровней) факторов.

В общем случае перед началом эксперимента необходимо иметь ответы на следующие вопросы:

- в какой последовательности (по какому плану) варьировать факторы и фиксировать отклики?

- как обрабатывать результаты эксперимента?

- как оценивать качество опытов и пригодность построенной модели для практики?

Обоснованные ответы на эти вопросы дает теория планирования эксперимента. Основные ее положения, касающиеся планирования активных факторных экспериментов, рассмотрим ниже.

#### КОНТРОЛЬНЫЕ ВОПРОСЫ

4.1.1. Что понимается под состоянием объекта и чем оно определяется?

4.1.2. Как называются состояния объекта, в которых возможно извлечение его полезных свойств?

4.1.3. Каким образом объект может переходить в рабочее состояние?

4.1.4. Что такое «сложность» объекта?

4.1.5. Как можно классифицировать наиболее существенные параметры объекта?

4.1.6. Что представляет собой модель реального объекта в виде «черного ящика»? Чего не хватает в этой модели, чтобы ее можно было использовать на практике?

4.1.7. Какая модель называется математической?

4.1.8. Почему эксперименты называют факторными?

4.1.9. Какие эксперименты называют пассивными и какие - активными?

4.1.10. В чем заключается планирование эксперимента?

4.1.11. Обоснуйте необходимость варьирования факторов в процессе эксперимента?

4.1.12. На какие основные вопросы отвечает теория планирования эксперимента?

## 4.2. Основы теории планирования активных факторных экспериментов

Пусть факторы х<sub>1</sub>, ..., х<sub>к</sub> объекта исследования связаны с единственным откликом у неизвестной зависимостью

$$
y = \varphi(x_1, ..., x_k), \tag{4.1}
$$

где k - число учитываемых факторов.

Учитываемые факторы могут иметь различную размерность и физическую природу. Более того, фактором необязательно должна быть количественно измеряемая величина. Например, при сравнении качества изображения телевизоров 5-го и 6-го поколения такой фактор, как принадлежность к тому или иному поколению, очевидно, не может быть охарактеризован количественно значениями 5 и 6. Эти числа в данном случае просто входят в название классов, к одному из которых может быть отнесен исследуемый объект. Гораздо удобнее искать зависимость отклика от безразмерных кодированных значений факторов, которые вычисляются по формулам

$$
\widehat{\mathbf{X}}_{j} = \frac{\mathbf{X}_{j} - \mathbf{X}_{j0}}{\lambda_{j}}, j = 1, ..., k,
$$
\n(4.2)

где  $\hat{x}_i$  – кодированное значение j-го фактора,  $x_i$  – натуральное значение j-го фактора,  $x_{i0}$  – натуральное значение нулевого уровня *j*-го фактора,  $\lambda_i$  – половина размаха варьирования ј-го фактора, называется обычно интервалом варьирования.

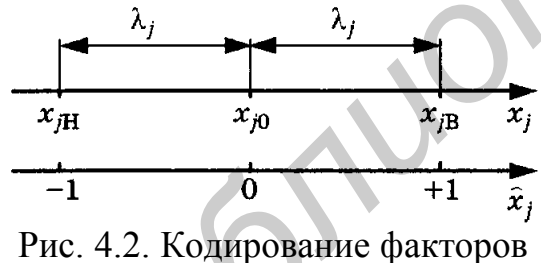

Часто на практике оказывается достаточным каждый фактор варьировать на двух  $\tilde{x}_i$  уровнях. При этом уровень *j*-го фактора, соответствующий большему значению х<sub>ів</sub>, называют верхним, а соответствующий меньшему значению х<sub>ін</sub> — **нижним**. Посредине

между ними размещен основной (нулевой или базовый) уровень х<sub>ід</sub> (рис. 4.2). На практике стремятся уровни варьирования выбирать так, чтобы получить  $\hat{x}_i$  $= \pm 1$ . Это значительно упрощает эксперимент и обработку его результатов. Значение  $\hat{x}_i = -1$  соответствует нижнему, а значение  $\hat{x}_i = +1$  – верхнему уровню варьирования (см. рис. 4.2). В дальнейшем будут рассмотрены эксперименты, в которых кодированные уровни факторов принимают значения  $-1$  или  $+1$ .

Полный факторный эксперимент (ПФЭ) - эксперимент, в котором отклик измеряется при всех возможных сочетаниях уровней факторов. Если в ПФЭ к факторов варьируются на двух уровнях, то число сочетаний (комбина-

ций) уровней факторов или, что то же самое, число опытов в таком ПФЭ равно  $N = 2<sup>k</sup>$ . В этом случае говорят, что имеет место ПФЭ типа «2 в степени k». Отметим, что количество опытов в ПФЭ N очень быстро растет с увеличением числа факторов k (уже при  $k = 10$  N =  $2^{10} = 1024$ ). Поэтому в инженерной практике крайне редко применяются ПФЭ с числом факторов k > 7.

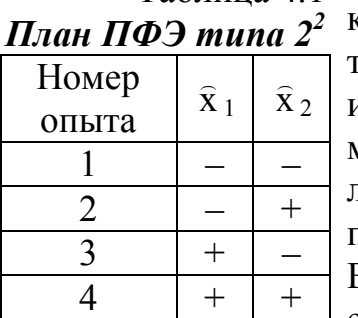

Таблина 41

Уровни факторов, которые необходимо установить в каждом из  $N = 2^k$  опытов, записываются в специальную габлицу, называемую матрицей плана эксперимента, или, короче, *планом* эксперимента. Для простоты записи в матрице плана символ «1» обычно опускают, оставляя пишь знаки «+» или «-». В качестве примера в табл. 4.1 приведен план ПФЭ типа  $2^2$  (количество факторов  $k = 2$ ). Еще раз отметим, что такой факторный эксперимент является полным, так как согласно плану при его проведении

отклик фиксируется при всех возможных сочетаниях уровней двух факторов.

#### КОНТРОЛЬНЫЕ ВОПРОСЫ

4.2.1. Обоснуйте, почему использование кодированных безразмерных значений факторов предпочтительнее при обработке результатов эксперимен-Ta?

4.2.2. По какой формуле переходят к кодированным значениям факторов? Поясните смысл величин, входящих в эту формулу.

4.2.3. Изобразите графически соответствие между натуральными и кодированными значениями факторов при их варьировании на двух уровнях.

4.2.4. Что такое полный факторный эксперимент (ПФЭ)?

4.2.5. Как составляется матрица планирования ПФЭ?

#### 4.3. Выполнение ПФЭ

Перед проведением эксперимента все необходимые сведения о факторах целесообразно представить в наглядной форме, например, в виде табл. 4.2. После заполнения в этой таблице везде вместо символов «...» должны стоять некоторые числа, а вместо символов « » - буквы (слова). Заполнение такой таблицы особенно необходимо при большом числе факторов, так как их кодированные обозначения отличаются друг от друга лишь индексами и их очень легко перепутать.

|         | Обозна-<br>чение | Уровни факторов   |           |                |                        |           | Физиче- |         |
|---------|------------------|-------------------|-----------|----------------|------------------------|-----------|---------|---------|
| Номер   |                  | Ниж               | Базовый   | Bepx-          | Интервал<br>варьирова- | Буквенное | ский    | Единица |
| фактора | фактора          | ний               | (нуле-    | ний            | ния                    | обозначе- | смысл   | измере- |
|         | $X_i$            | $X_{\text{iH}}$   | вой)      | $X_{\dot{I}}B$ | Λi                     | ние       | (назва- | НИЯ     |
|         |                  |                   | $X_{j0}$  |                |                        |           | ние)    |         |
|         | X <sub>1</sub>   | $\cdot\cdot\cdot$ | $\ddotsc$ | .              | $\ddotsc$              |           |         |         |
| .       | X                | $\ddotsc$         | .         | .              | $\cdots$               |           |         |         |

*Сведения о факторах*

Любой эксперимент сопровождается погрешностями (ошибками воспроизводимости). Для оценки воспроизводимости осуществляют параллельные опыты, т.е. каждый i-й опыт матрицы планирования выполняют n раз, где n – *число серий параллельных опытов*. Каждая серия должна включать N неповторяющихся опытов матрицы планирования, т.е. *за одну серию весь эксперимент проводится один раз*. Число параллельных опытов (число серий опытов) выбирают из условия n > 2. Верхний предел для n ограничивается затратами на проведение опытов.

Практический опыт показывает, что опыты в пределах серии необходимо проводить в случайной последовательности, а не в той, в которой они записаны в плане эксперимента. Для этого применяют *рандомизацию* – любую процедуру, обеспечивающую случайный порядок проведения опытов или групп опытов. При этом систематическое влияние неизвестных факторов, которое, быть может, имеет место, но в данном эксперименте рассматривается как случайные погрешности, становится менее систематическим и более случайным. В принципе возможен случай, когда значение неизвестного фактора зависит от порядка выставления уровней известных факторов. Например, одинаковый порядок действий человека – оператора при выставлении уровней факторов может каким-то образом существенно влиять на исследуемый объект, особенно если он достаточно сложен. Применение рандомизации уменьшает вероятность такого влияния. Отметим, что при исследовании простых объектов в учебных целях необходимость в рандомизации практически не ощущается. Тем не менее в теории планирования эксперимента рандомизация считается необходимой процедурой. Она осуществляется с помощью генераторов случайных чисел либо с помощью таблиц случайных чисел, достаточно проста и практически не усложняет ни проведение эксперимента, ни обработку его результатов. **FIGRE TERM**<br> **FIGRE ACCEPTED AND MONETAINMING CONDUCTION CONDUCTION**<br> **FIGRE ACCEPTED AND CONDUCT THEORY AND CONDUCT CONDUCTS AND CONDUCT THEORY CONDUCTS (1970)**<br> **FIGRE THE THEORY CONDUCTS** THEORY AND MONETAINMING CONDU

План эксперимента необходимо занести в *рабочую таблицу*, макет которой представлен в табл. 4.3. Она заполняется непосредственно в процессе проведения эксперимента. После заполнения в этой таблице везде вместо символов «…» и символов, подчеркнутых точками, должны стоять некоторые числа либо символы.

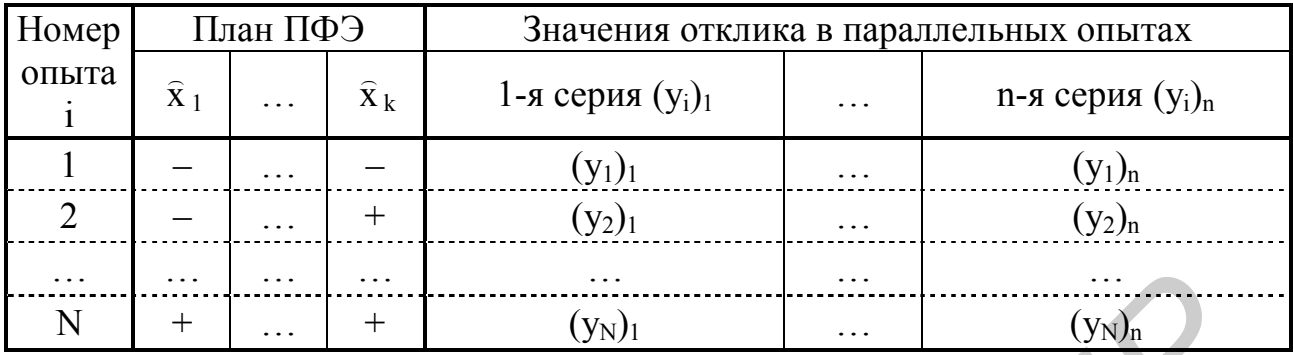

#### Рабочая таблица ПФЭ

При проведении эксперимента исследователь должен, руководствуясь планом эксперимента, для всех факторов принудительно устанавливать такие их натуральные (в своей размерности) значения, которые соответствуют кодированным значениям этих факторов. То есть если в строке плана эксперимента для фактора x<sub>i</sub> стоит знак «-», то следует установить нижнее значение x<sub>iH</sub>, а если знак  $\langle +\rangle$ , то верхнее значение х<sub>ів</sub>. После придания всем факторам нужных значений следует измерить значение отклика и записать результат в рабочую таблицу. Результат заносят в ту строку, в соответствии с которой устанавливались уровни факторов, и в столбец, соответствующий номеру выполняемой серии опытов.

Отметим, что сведение данных в указанные выше таблицы помогает избежать ошибок как при проведении эксперимента, так и при обработке его результатов, особенно когда используется рандомизация. Уже при числе факторов k > 2 составление таких или подобных таблиц обязательно.

#### КОНТРОЛЬНЫЕ ВОПРОСЫ

4.3.1. В каком виде целесообразно представить сведения о факторах перед выполнением ПФЭ?

4.3.2. Что представляют собой серии параллельных опытов и для чего они нужны?

4.3.3. В чем сущность рандомизации и для чего она нужна?

4.3.4. Что представляет собой рабочая таблица ПФЭ и каковы правила ее заполнения?

## 4.4. Выбор математической модели зависимости отклика от факторов

Неизвестную зависимость отклика от факторов  $y = \varphi(x_1, ..., x_k)$  чаще всего ищут в виде неполного полинома степени к:

 $y = \beta_0 + \beta_1 x_1 + ... + \beta_k x_k + \beta_{12} x_1 x_2 + ... + \beta_{k-1} x_{k-1} x_k + ...$  $(4.3)$ Такой полином состоит из слагаемых, представляющих собой произведения факторов во всевозможных сочетаниях, а перед каждым произведением стоит неизвестный числовой коэффициент  $\beta$ . Саму функцию (4.3) называют уравне**нием регрессии**, а коэффициенты  $\beta$  – коэффициентами уравнения регрессии. Цифры, входящие в индексы коэффициентов, указывают на то, какие факторы являются сомножителями соответствующего слагаемого. Принято говорить, что коэффициент перед произведением двух и более факторов отражает эффект от взаимодействия этих факторов.

В слагаемые полинома (4.3) факторы входят только в 1-й степени, поэтому полином является неполным. Последнее слагаемое полинома представляет собой произведение всех к факторов (и неизвестного числового коэффициента), поэтому полином имеет степень к. В формуле (4.3) это слагаемое опущено, так как его запись в общем виде весьма громоздка. Чтобы закономерность составления слагаемых полинома (4.3) была более понятна, приведем запись неполного кубического полинома при числе факторов k = 3:

 $y = \beta_0 + \beta_1 x_1 + \beta_2 x_2 + \beta_1 x_1 + \beta_1 2 x_1 x_2 + \beta_1 3 x_1 x_3 + \beta_2 3 x_2 x_3 + \beta_1 2 3 x_1 x_2 x_3.$  $(4.4)$ 

Как уже отмечалось выше, при получении регрессионной модели с натуральными (в своих размерностях) значениями факторов приходится сталкиваться с определенными трудностями. Поэтому сначала получают безразмерный полином с кодированными безразмерными значениями факторов  $\hat{x}_1, \ldots$  $\hat{x}_k$ , вычисляемыми по формуле (4.2). Общий вид безразмерного полинома полностью аналогичен виду размерного полинома (4.3), поэтому для простоты приведем его менее громоздкую запись лишь для числа факторов  $k = 3$ :

 $y = b_0 + b_1 \hat{x}_1 + b_2 \hat{x}_2 + b_3 \hat{x}_3 + b_{12} \hat{x}_1 \hat{x}_2 + b_{13} \hat{x}_1 \hat{x}_3 + b_{23} \hat{x}_2 \hat{x}_3 + b_{123} \hat{x}_1 \hat{x}_2 \hat{x}_3$  (4.5) где коэффициенты b. как правило, отличаются по своим значениям от соответствующих коэффициентов  $\beta$ .

Регрессионная модель в виде неполного степенного полинома имеет ряд достоинств. В частности, как будет показано ниже, процедура расчета коэффициентов в относительно проста. Кроме того, для получения такой модели достаточно варьировать факторы лишь на лвух уровнях. Естественно, что при большем количестве уровней варьирования можно рассчитать коэффициенты перед отсутствующими в формулах (4.3)–(4.5) слагаемыми, в которые факторы будут входить не только в 1-й степени, но и во 2-й, 3-й и т. д. Процедура расчета коэффициентов при этом существенно усложнится. Однако если интервалы варьирования факторов  $\lambda_i$  малы по сравнению с абсолютными значениями нулевых уровней  $|x_{i0}|$ ,  $\lambda_i \ll |x_{i0}|$  (что часто встречается на практике), то даже неполная степенная модель как правило удовлетворительно описывает неизвестную зависимость отклика от факторов. При этом добавление в модель степеней факторов часто практически не улучшает ее, а лишь усложняет расчеты. Более того, очень часто на практике оказывается целесообразным не учитывать эффекты взаимодействия факторов и ограничиться линейной частью полинома:

> $y = b_0 + b_1 \hat{x}_1 + ... + b_k \hat{x}_k$  $(4.6)$

Линейная модель удобнее при использовании, хотя расчет коэффициентов перед произведениями факторов не сложен и мало отличается от расчета остальных коэффициентов.

Ниже рассмотрим последовательность получения коэффициентов регрессионной модели в виде неполного степенного полинома.

#### КОНТРОЛЬНЫЕ ВОПРОСЫ

4.4.1. В каком виде чаще всего ищут неизвестную зависимость откликов от факторов?

4.4.2. Каковы достоинства регрессионной модели в виде неполного степенного полинома?

4.4.3. При каком условии такая модель бывает адекватной в большинстве практических случаев?

## КОНТРОЛЬНЫЕ ЗАДАЧИ

4.4.1. Запишите общий вид неполного полинома степени 4.

## 4.5. Статистическая обработка результатов ПФЭ

Итак, неизвестную зависимость отклика от факторов будем искать в виде безразмерного неполного полинома степени к:

$$
y = b_0 + b_1 \hat{x}_1 + \dots + b_k \hat{x}_k + b_{12} \hat{x}_1 \hat{x}_2 + \dots + b_{k-1} \hat{x}_k \hat{x}_{k-1} \hat{x}_k + \dots
$$
 (4.7)

Расчет коэффициентов уравнения регрессии и проверка пригодности этого уравнения для практики осуществляется в следующем порядке.

1. Для каждого i-го опыта (i = 1, ..., N) определяются среднее значение и дисперсия:

$$
M(y_i) = \frac{\sum_{u=1}^{n} (y_i)^{u}}{n},
$$
\n(4.8)

$$
D(y_i) = \frac{\sum_{u=1}^{n} [(y_i)_u - M(y_i)]^2}{n},
$$
\n(4.9)

где (y<sub>i</sub>)<sub>u</sub> - значение отклика, полученное в u-й серии для i-го опыта, n - количество серий опытов.

(Напомним, что в рабочей таблице вида табл. 4.3 отклики, полученные в разных сериях для одного и того же опыта, записаны в одной строке.)

2. Выполняется проверка однородности дисперсий  $D(v_i)$ . Для этого определяется расчетное значение критерия Кохрена по формуле

$$
G_{\text{pace}} = \frac{D(y_i)_{\text{max}}}{\sum_{i=1}^{N} D(y_i)},
$$
\n(4.10)

где  $D(y_i)_{max}$  – максимальная из дисперсий  $D(y_i)$ .

С критерием  $G_{\text{pace}}$  связаны степени свободы: для числителя  $f_1 = n - 1$ , для знаменателя  $f_2 = N$ . Для заданной доверительной вероятности α по значениям  $f_1$ 

и  $f_2$  определяется критическое значение критерия Кохрена  $G_{\kappa}$  из следующей таблицы.

Таблица 4.4

| при ооберительной вероятности $\alpha$<br>$v, \overline{\prime}$                                                                                     |          |        |                |        |        |                  |        |        |                                                                           |  |  |
|----------------------------------------------------------------------------------------------------|----------|--------|----------------|--------|--------|------------------|--------|--------|---------------------------------------------------------------------------|--|--|
| $f_1 = n - 1$<br>$f_2=N$                                                                                                    |          |        |                |        |        |                  |        |        |                                                                           |  |  |
|                                                                                                    | $\theta$ |        | $\overline{2}$ | 3      | 4      | 5                | 15     | 35     | $\infty$                                                                  |  |  |
| $\overline{2}$                                                                                                    | 0,9985   | 0,9750 | 0,9392         | 0,9057 | 0,8772 | 0,8534           | 0,7341 | 0,6602 | 0,5000                                                                    |  |  |
| $\overline{4}$                                                                                                    | 0,9065   | 0,7679 | 0,6841         | 0,6287 | 0,5895 | 0,5598           | 0,4366 | 0,3720 | 0,2500                                                                    |  |  |
| 8                                                                                                    | 0,6798   | 0,5157 | 0,4377         | 0,3910 | 0,3595 | 0,3362           | 0,2462 | 0,2022 | 0,1250                                                                    |  |  |
| 16                                                                                                    | 0,4709   | 0,3346 | 0,2758         | 0,2419 | 0,2195 | 0,2034           | 0,1429 | 0,1144 | 0,0667                                                                    |  |  |
| 30                                                                                                    | 0,2929   | 0,1980 | 0,1593         |        | 0,1237 | 0,1137<br>0,0771 |        | 0,0604 | 0,0333                                                                    |  |  |
| 60                                                                                                    | 0,1737   | 0,1131 | 0,0895         | 0,0765 | 0,0682 | 0,0623           | 0,0411 | 0,0167 |                                                                           |  |  |
| 120                                                                                                    | 0,0998   | 0,0632 | 0,0495         | 0,0419 | 0,0371 | 0,0337           | 0,0218 | 0,0165 | 0,0083                                                                    |  |  |
| $\infty$                                                                                                    | 0,0000   | 0,0000 | 0,0000         | 0,0000 | 0,0000 | 0,0000           | 0,0000 | 0,0000 | 0,0000                                                                    |  |  |
| Если выполняется условие                                                                                                    |          |        |                |        |        |                  |        |        |                                                                           |  |  |
| (4.11)                                                                                                    |          |        |                |        |        |                  |        |        |                                                                           |  |  |
| $G_{\text{pace}} < G_{\text{kp}}$ ,                                                                                                    |          |        |                |        |        |                  |        |        |                                                                           |  |  |
| то дисперсии однородны, и статистическая обработка продолжается. Если ус-<br>ловие не выполняется, то дисперсии неоднородны. В этом случае требуются |          |        |                |        |        |                  |        |        |                                                                           |  |  |
| дополнительные параллельные опыты, или же необходимо повысить точность                                                                               |          |        |                |        |        |                  |        |        |                                                                           |  |  |
| задания значений факторов и измерения значения отклика. В случае неодно-                                                                             |          |        |                |        |        |                  |        |        |                                                                           |  |  |
| родности дисперсий продолжать статистическую обработку нельзя, так как все                                                                           |          |        |                |        |        |                  |        |        |                                                                           |  |  |
|                                                                                                    |          |        |                |        |        |                  |        |        | используемые далее формулы выведены в предположении, что дисперсии од-    |  |  |
| нородны.                                                                                                    |          |        |                |        |        |                  |        |        |                                                                           |  |  |
| Отметим, что приведенная выше формула для G <sub>расч</sub> справедлива, если ка-                                                                    |          |        |                |        |        |                  |        |        |                                                                           |  |  |
| ждый опыт выполнялся одинаковое число раз (n раз). Из нее следует, что дис-                                                                          |          |        |                |        |        |                  |        |        |                                                                           |  |  |
|                                                                                                    |          |        |                |        |        |                  |        |        | персии однородны, если доля максимальной из них в сумме не превышает кри- |  |  |
| тическую величину $G_{kp}$ . Из приведенной выше таблицы видно, что всегда                                                                           |          |        |                |        |        |                  |        |        |                                                                           |  |  |
| $0 < G_{\kappa p} < 1$ .                                                                                                    |          |        |                |        |        |                  |        |        |                                                                           |  |  |
| 3. Определяется дисперсия воспроизводимости откликов                                                                                                 |          |        |                |        |        |                  |        |        |                                                                           |  |  |
| $D(y) = \frac{\sum_{i=1}^{N} D(y_i)}{N},$                                                                                                    |          |        |                |        |        |                  |        |        |                                                                           |  |  |
|                                                                                                    |          |        |                |        |        |                  |        |        | (4.12)                                                                    |  |  |
| которая является средней по всем опытам дисперсией. Чем она больше, тем                                                                              |          |        |                |        |        |                  |        |        |                                                                           |  |  |
| хуже воспроизводится значение отклика при повторной установке одних и тех                                                                            |          |        |                |        |        |                  |        |        |                                                                           |  |  |
| ve ynopyeй darronop Movyo crazary uro ducyoncus eocumouzeoduyocmu ra-                                                                                |          |        |                |        |        |                  |        |        |                                                                           |  |  |

*значения критерия*  $*Koxpena*$  $<sub>Kn</sub>$ </sub>  $nnu$  *доверительной вероятности*  $\alpha = 0.95$ 

$$
G_{\text{pace}} < G_{\text{kp}}, \tag{4.11}
$$

$$
D(y) = \frac{\sum_{i=1}^{N} D(y_i)}{N},
$$
\n(4.12)

которая является *средней по всем опытам дисперсией*. Чем она больше, тем хуже воспроизводится значение отклика при повторной установке одних и тех же уровней факторов. Можно сказать, что *дисперсия воспроизводимости характеризует внутреннюю стабильность и, как следствие, управляемость исследуемого объекта*.

4. Рассчитываются *оценки коэффициентов полинома*. Формулы для расчета зависят от индекса коэффициента, поэтому их запись в общем виде весьма громоздка. При числе факторов k = 3 эти формулы имеют вид

$$
b_{0} = \frac{\sum_{i=1}^{N} M(y_{i})}{N}, \quad b_{1} = \frac{\sum_{i=1}^{N} (\hat{x}_{1})_{i} M(y_{i})}{N}, \quad b_{2} = \frac{\sum_{i=1}^{N} (\hat{x}_{2})_{i} M(y_{i})}{N}, \quad b_{3} = \frac{\sum_{i=1}^{N} (\hat{x}_{3})_{i} M(y_{i})}{N},
$$
\n
$$
b_{12} = \frac{\sum_{i=1}^{N} (\hat{x}_{1})_{i} (\hat{x}_{2})_{i} M(y_{i})}{N}, \quad b_{13} = \frac{\sum_{i=1}^{N} (\hat{x}_{1})_{i} (\hat{x}_{3})_{i} M(y_{i})}{N},
$$
\n
$$
b_{23} = \frac{\sum_{i=1}^{N} (\hat{x}_{2})_{i} (\hat{x}_{3})_{i} M(y_{i})}{N}, \quad b_{123} = \frac{\sum_{i=1}^{N} (\hat{x}_{1})_{i} (\hat{x}_{2})_{i} (\hat{x}_{3})_{i} M(y_{i})}{N}, \quad (4.13)
$$

где  $(\hat{x}_i)_i$  – кодированное значение (+1 или –1) *j*-го фактора в *i*-м опыте.

Из формул (4.13) видно, что закономерность, позволяющая составлять формулы для расчета любого коэффициента полинома при любом числе факторов, заключается в следующем. Для любого коэффициента под знаком суммы  $\sum^N$ записывается произведение среднего значения отклика и кодированных

значений тех факторов, номера которых входят в индекс этого коэффициен $ma$ .

5. Выполняется проверка значимости коэффициентов b. Для этого рассчитывается половина ширины доверительного интервала по формуле

$$
\Delta b = t \sqrt{\frac{D(y)}{N(n-1)}},\tag{4.14}
$$

где t - значение коэффициента Стьюдента, определяется по заданной доверительной вероятности α и числу степеней свободы  $f = N(n - 1)$  из следующей таблицы.

Таблица 4.5

# Значения коэффициента Стьюдента t

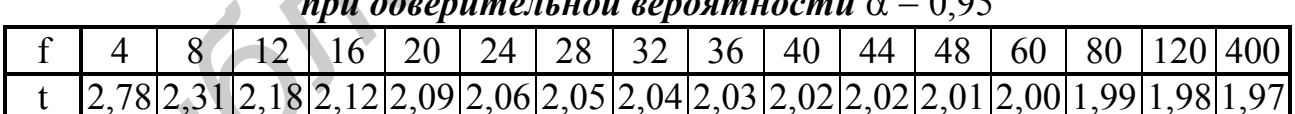

Далее для каждого из коэффициентов b проверяется выполнение условия  $|b| > \Delta b$ .  $(4.15)$ 

Если оно выполняется, то коэффициент считается значимым.

Доверительный интервал I=[b- $\Delta b$ ;b+ $\Delta b$ ] полагается одинаковым для всех коэффициентов b. Если для какого-либо коэффициента b последнее условие не выполняется, то доверительный интервал I для этого коэффициента содержит точку 0. Такой коэффициент следует считать незначимым (равным нулю) с доверительной вероятностью  $\alpha$ , так как отличным от нуля он мог оказаться за счет ошибок эксперимента.

6. Записывается безразмерный полином вида (4.7), который должен содержать только значимые коэффициенты, после чего определяются расчетные значения отклика У<sub>і расч</sub> в каждом і-м опыте. Для этого в записанный полином подставляются кодированные значения факторов, при которых осуществлялся і-й опыт.

Например, пусть при обработке результатов ПФЭ типа  $2<sup>3</sup>$  значимыми оказались коэффициенты  $b_0 = 10$ ,  $b_1 = 11$ ,  $b_{23} = 2.3$ . Тогда безразмерный полином имеет вид

$$
y = b_0 + b_1 \hat{x}_1 + b_{23} \hat{x}_2 \hat{x}_3 = 10 + 11 \hat{x}_1 + 2.3 \hat{x}_2 \hat{x}_3
$$

и значение отклика во 2-м опыте, в котором  $\hat{x}_1 = -1$ ,  $\hat{x}_2 = -1$ ,  $\hat{x}_3 = +1$ , рассчитывается как

 $y_{2 \text{ pacy}} = 10 + 11 \hat{x}_1 + 2.3 \hat{x}_2 \hat{x}_3 = 10 + 11(-1) + (-1)(+1)2.3 = 10 - 11 - 2.3 = -3.3.$ 

7. Выполняется проверка адекватности построенной модели и делается заключение о ее пригодности для практики. Для этого рассчитывается дисперсия адекватности по формуле

$$
D_{\text{a}x}(y) = \frac{\sum_{i=1}^{N} [y_{\text{ippac}} - M(y_i)]^2}{N - d},
$$
\n(4.16)

где d - количество значимых коэффициентов построенной модели.

Дисперсия адекватности в основном порождается тем, что истинная зависимость отклика от факторов, как правило, отличается от используемой модели в виде неполного полинома, т.е. несовершенством используемой модели.

Далее определяется расчетное значение критерия Фишера по формуле

$$
F_{\text{pace}} = \frac{D_{\text{a}_{\text{r}}}(y)}{D(y)}.
$$
\n(4.17)

С критерием  $F_{\text{pace}}$  связаны степени свободы: для числителя  $f_1 = N - d$ , для знаменателя f<sub>2</sub> = N(n - 1). Для заданной доверительной вероятности α по значениям f<sub>1</sub> и f<sub>2</sub> определяется критическое значение критерия Фишера F<sub>кp</sub> из следующей таблицы.

Таблина 4.6

|  |  |  | <sup>2</sup> начения критерия Фишера F <sub>кp</sub> при доверительной вероятности $\alpha$ = 0.95 |  |  |  |  |
|--|--|--|----------------------------------------------------------------------------------------------------|--|--|--|--|
|  |  |  |                                                                                                    |  |  |  |  |

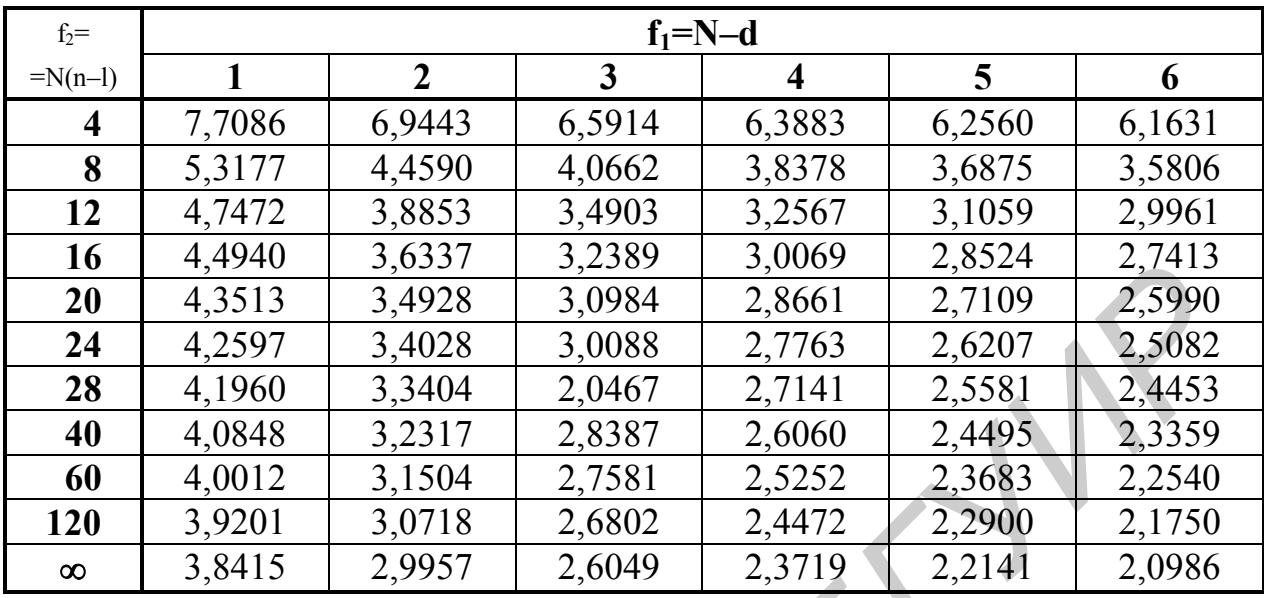

Окончание табл. 4.6

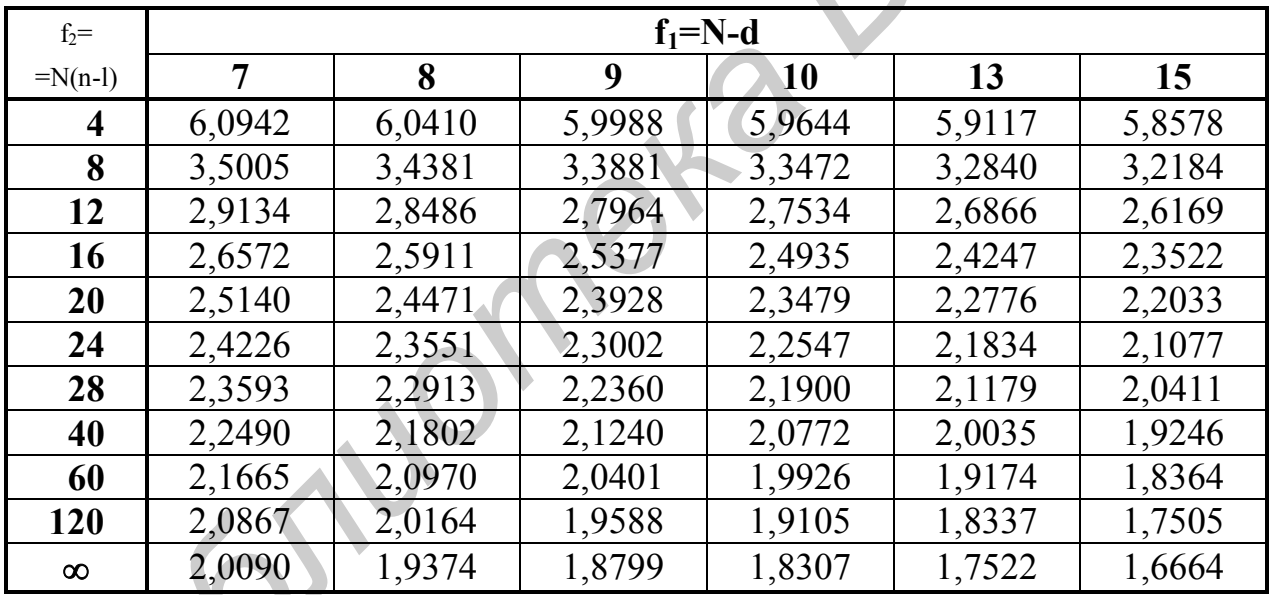

Если выполняется условие

$$
F_{\text{pacy}} < F_{\text{kp}},\tag{4.18}
$$

то модель адекватна, т.е. аппроксимация результатов опытов полиномом (4.7) не противоречит опытным данным и модель пригодна для практики. Если последнее условие не выполняется, то полученной моделью пользоваться нельзя.

Из формулы для  $F_{\text{pace}}$  следует, что модель адекватна, если дисперсия адекватности D<sub>ад</sub>, обусловленная несовершенством используемой модели, превышает дисперсию воспроизводимости  $D(y)$ , обусловленную внутренней нестабильностью исследуемого объекта, не более чем в  $F_{\kappa p}$  раз.

8. Осуществляется переход от безразмерного полинома (4.7) к размерному полиному (4.3). Для этого в безразмерный полином подставляются выражения для кодированных факторов (4.2), после чего раскрываются все скобки и приводятся подобные слагаемые. Эти преобразования целесообразно проводить, придав базовым уровням  $x_{i0}$  и интервалам варьирования  $\lambda_i$  факторов конкретные числовые значения из табл. 4.2, содержащей сведения о факторах.

Например, пусть при обработке результатов ПФЭ типа 2<sup>3</sup> значимыми оказались коэффициенты  $b_0 = 10$ ,  $b_1 = 11$ ,  $b_{23} = 2.3$ . Пусть базовые уровни и интервалы варьирования факторов равны  $x_{10} = 100$ ,  $x_{20} = 200$ ,  $x_{30} = 300$ ,  $\lambda_1 = 10$ ,  $\lambda_2 = 20$ ,  $\lambda_3 = 30$ . Подставляя эти значения в полученное в предыдущем примере выражение для отклика у, имеем

$$
y = 10 + 11 \overline{x}_1 + 2,3 \overline{x}_2 \overline{x}_3 =
$$
  
= 10 + 11  $\frac{x_1 - x_{10}}{\lambda_1} + 2,3 \frac{x_2 - x_{20}}{\lambda_2} \cdot \frac{x_3 - x_{30}}{\lambda_3}$   
= 10 + 11  $\frac{x_1 - 100}{10} + 2,3 \frac{x_2 - 200}{20} \cdot \frac{x_3 - 300}{30} \approx$ 

 $\approx 130 + 1, 1x_1 - 1, 15x_2 - 0, 77x_3 + 0,0038x_2x_3$ .

Отметим, что в данном случае полученные коэффициенты размерного полинома  $\beta_0 = 130$ ,  $\beta_1 = 1, 1, \beta_2 = 1, 15, \beta_3 \approx 0.77, \beta_{23} \approx 0.0038$  не совпадают с соответствующими коэффициентами b безразмерного полинома.

#### КОНТРОЛЬНЫЕ ВОПРОСЫ

4.5.1. Каким образом рассчитываются средние значения и дисперсии отклика в каждом опыте?

4.5.2. Как и для чего проверяется однородность этих дисперсий? Проанализируйте смысл формулы для расчетного значения критерия Кохрена.

4.5.3. Что представляет собой дисперсия воспроизводимости откликов?

4.5.4. Раскройте закономерность, позволяющую составлять формулы для расчета коэффициентов b безразмерного полинома при любом числе факторов.

4.5.5. Как осуществляется проверка значимости этих коэффициентов и как ее результаты влияют на вид безразмерного полинома?

4.5.6. Как определяются расчетные значения откликов в каждом опыте?

4.5.7. Как и для чего проверяется адекватность построенного полинома? Проанализируйте смысл дисперсии адекватности и формулы для расчетного значения критерия Фишера.

4.5.8. Как осуществляется переход от безразмерного полинома к размер-HOMY?

#### 4.6. Понятие о числе степеней свободы

При статистической обработке результатов ПФЭ неоднократно используется термин «число степеней свободы». Для полноты картины рассмотрим, что он означает.

Число степеней свободы при определении некоторого параметра равно числу случайных величин, входящих в формулу для этого параметра, за вычетом числа наложенных связей.

Термин «наложенные связи» весьма громоздко определяется теоретически в общем виде, поэтому их выявление вызывает наибольшие затруднения при нахождении числа степеней свободы. Однако, обратившись к конкретному примеру, можно убедиться, что все не так уж сложно.

Например, выборочная дисперсия n результатов измерения вычисляется по формуле

$$
D = \frac{1}{n-1} \sum_{i=1}^{n} (X_i - \overline{X})^2
$$
 (4.19)

В эту формулу входит n случайных результатов измерения X. Однако оценка дисперсии вычисляется в предположении, что неизвестное математическое ожидание равно выборочному среднему (конкретному числу)

$$
\overline{X} = \frac{1}{n} \sum_{i=1}^{n} X_i
$$
 (4.20)

Можно сказать, что при вычислении выборочной дисперсии результаты измерения Х; считаются менее случайными, так как их среднее значение предполагается строго фиксированным. То есть, на результаты измерения накладывается связь, залаваемая уравнением (4.20).

Теперь очевидно, что выборочное среднее (4.20) вычисляется с числом степеней свободы f = n, а выборочная дисперсия - с числом степеней свободы  $f = n - 1$ .

Главное при этом - правильно определить число входящих в формулу случайных величин и выявить все наложенные связи.

#### КОНТРОЛЬНЫЕ ВОПРОСЫ

4.6.1. Раскройте смысл понятий «число степеней свободы» и «наложенная связь».

#### КОНТРОЛЬНЫЕ ЗАДАЧИ

4.6.1. Определите число случайных величин и выявите все наложенные связи в формулах (4.10), (4.14), (4.17).

#### 4.7. Порядок обработки результатов ПФЭ

Итак, после проведения эксперимента все необходимые данные для построения регрессионной модели содержатся в таблице сведений о факторах (табл. 4.2) и рабочей таблице (табл. 4.3). Ручную обработку результатов ПФЭ удобно проводить, заполняя таблицу, аналогичную табл. 4.7. В этой таблице везде вместо многоточия «...» должны приводиться конкретные числовые значения. Из подчеркнутых символов, написанных через «/», следует выбрать необходимые. Название такой таблицы определяется в основном решаемой прикладной задачей, однако целесообразно, чтобы в нем были упомянуты развернутое название и буквенное обозначение параметра-отклика. Наличие в таблице клеток для промежуточных результатов облегчает контроль вычислений и делает более наглядным их алгоритм, что особенно полезно на этапе обучения. Смысл значений, заносимых в соответствующие клетки, ясен из приведенных обозначений. Заполнять таблицу целесообразно в следующей последовательности.

Прежде всего в таблицу заносятся известные исходные данные:

а) количество факторов k и вычисляется количество опытов  $N = 2^k$ .

б) план ПФЭ и вычисляются произведения кодированных значений факторов;

в) число серий параллельных опытов n и значения откликов в каждом опыте (y<sub>i</sub>)<sub>u</sub> из рабочей таблицы;

г) доверительная вероятность  $\alpha$ .

Таблица 4.7

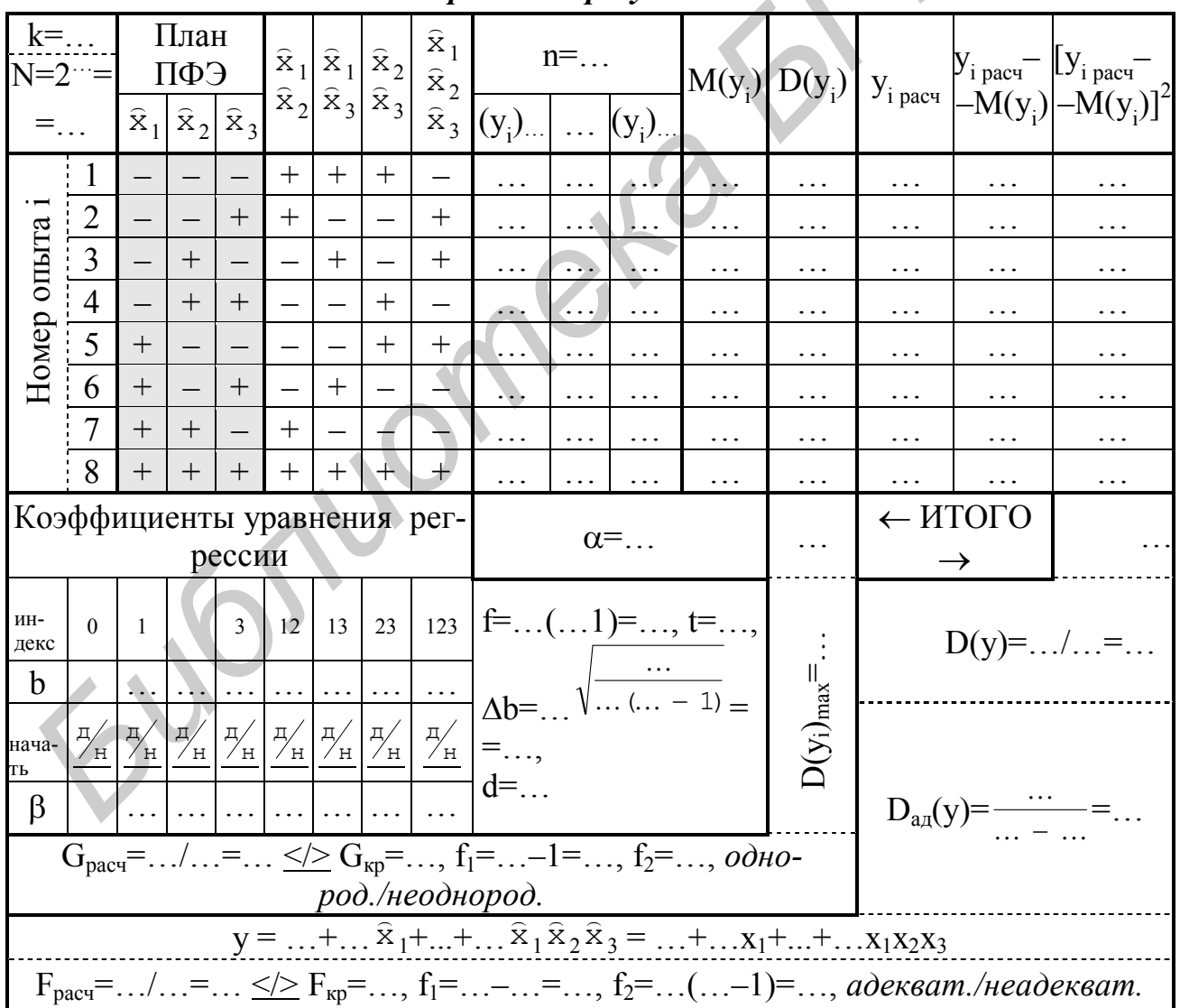

Схема обработки результатов ПФЭ

Далее проводятся вычисления и выполняются проверки в последовательности, приведенной в подразд. 4.5. При этом промежуточные величины по мере их вычисления заносятся в соответствующие клетки табл. 4.7.

#### **КОНТРОЛЬНЫЕ ЗАДАЧИ**

Таблица 4.8

*Результаты измерений коэффициента усиления*

эксперимента исследуется зависимость коэффициента усиления K некоторого усилителя от сопротивлений R1 и R2, входящих в его схему. Коэффициент усиления K измеряется 2 раза при каждой паре значений R1 и R2, которые выставляются в случайном порядке. Результаты измерений приведены в таблице справа. Необходимо: *БАЗИР и Когориниетти и и имерется* 2<br> *БАЗИР и в самонет и имерется* 2<br> *БИБЛИР и выставляются* в случайном порядке. Ре-<br> *БРУНЕТИ и намиси в таблице*<br> *БРУ и 400 79.4 25,*<br>
2 9 600 30.4 25,<br>
драза. Необходимо:<br>
а) запо

4.7.1. Методом полного факторного

i R1, кОм R2, Ом K, отн. ед  $1 \quad 9 \quad 400 \quad 7,2 \quad 8,8$  $2 \mid 9 \mid 600 \mid 30.4 \mid 25.6$  $3 \mid 11 \mid 400 \mid 2,4 \mid 1,6$  $4 \mid 11 \mid 600 \mid 24,8 \mid 27,2$ 

а) заполнить таблицу сведений о факторах;

б) заполнить рабочую таблицу ПФЭ;

в) найти искомую зависимость в виде размерного неполного степенного полинома;

*Указание:* Результаты вычислений следует свести в таблицу, а переход от безразмерного полинома к размерному следует выполнить письменно;

г) c помощью размерного полинома рассчитать значение коэффициента усиления K при R1 = 10 кОм и R2 = 500 Ом.

## **ЛИТЕРАТУРА**

1. Емельянов В.А. и др. Методы обработки результатов измерений в лаборатории физпрактикума. – Мн.: Бестпринт, 1997. – 90 с.

2. Боровиков С.М. Теоретические основы конструирования, технологии и надежности. – Мн.: Дизайн ПРО, 1998. – 336 с.

3. Адлер Ю.П. Введение в планирование эксперимента. – М.: Металлургия, 1968. – 155 с.

4. Адлер Ю.П. и др. Планирование эксперимента при поиске оптимальных условий. – М.: Наука, 1976. – 279 с.

Учебное издание

**Будник** Артур Владимирович, **Галузо** Валерий Евгеньевич, **Андрухович** Константин Васильевич

#### **ПЛАНИРОВАНИЕ ИЗМЕРИТЕЛЬНОГО ЭКСПЕРИМЕНТА И ОБРАБОТКА РЕЗУЛЬТАТОВ ИЗМЕРЕНИЙ**

Учебное пособие для студентов специальности 54 01 01-02 «Метрология, стандартизация, сертификация (радиоэлектроника, информатика и связь)» дневной формы обучения **FANYSO ВАЛЕРИТЕЛЬНОГО ЭКСПЕРИМЕНТА**<br> **БАЛУЗО ВАЛЕРИТЕЛЬНОГО ЭКСПЕРИМЕНТА**<br> **БЛУЗОВАНИЕ ИЗМЕРИТЕЛЬНОГО ЭКСПЕРИМЕНТА**<br> **И ОБРАБОТКА РЕЗУЛЬТАТОВ ИЗМЕРЕНИЙ**<br>
Учебное пособие<br>
для студентов специальности 54 01 01-02<br>
«Метропо

Редактор Е.Н. Батурчик Компьютерная верстка Т.В. Шестакова

Подписано в печать 27.06.2003. Формат 60х84 1/16. Бумага офсетная. Печать ризографическая. Гарнитура «Таймс». Усл. печ. л. 2,91. Уч.-изд. л. 3,0. Тираж 100 экз. Заказ 267.

Издатель и полиграфическое исполнение: Учреждение образования «Белорусский государственный университет информатики и радиоэлектроники». Лицензия ЛП № 156 от 30.12.2002. Лицензия ЛВ № 509 от 03.08.2001. 220013, Минск, П. Бровки, 6

\_\_\_\_\_\_\_\_\_\_\_\_\_\_\_\_\_\_\_\_\_\_\_\_\_\_\_\_\_\_\_\_\_\_\_\_\_\_\_\_\_\_\_\_\_\_\_\_\_\_\_\_\_\_\_\_\_\_\_\_\_\_\_\_\_\_\_\_\_\_\_\_\_\_\_\_\_\_\_\_

 $\blacksquare$